<span id="page-0-0"></span>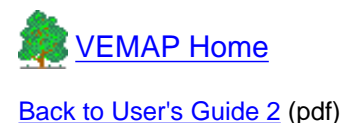

# **A USER'S GUIDE TO THE VEMAP PHASE I DATABASE**

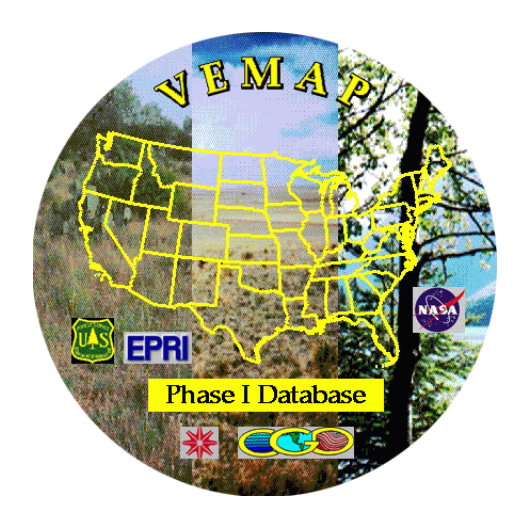

November 1996 (revised September 2000)

Nan Rosenbloom Timothy G.F. Kittel

*To accompany CDROM and World Wide Web versions of:*

## THE VEMAP PHASE I DATABASE:

## AN INTEGRATED INPUT DATASET FOR ECOSYSTEM AND VEGETATION MODELING FOR THE CONTERMINOUS UNITED STATES

T.G.F. Kittel, N.A. Rosenbloom, T.H. Painter, D.S. Schimel, H.H. Fisher, A. Grimsdell, VEMAP Participants, C. Daly, and E.R. Hunt, Jr.

> Ecosystem Dynamics and the Atmosphere Section Climate and Global Dynamics Division National Center for Atmospheric Research

> > and

Climate System Modeling Program University Corporation for Atmospheric Research

**List of Tables and Figures**

- [Table 1 Datasets available on the VEMAP CDROM, Web site, and FTP site](#page-4-0)
- [Table 2 VEMAP grid corners defining the minimum bounding rectangle](#page-0-0)
- [Table 3 Format of data records in site files](#page-8-0)
- [Table 4a Number of Background cells \(excluding wetlands\)](#page-9-0)
- [Table 4b Number of Background cells \(including wetlands\)](#page-9-1)
- [Table 5 Geographic variables](#page-10-0)
- [Table 6 Climate variables](#page-12-0)
- [Table 7 Soil variables](#page-21-0)
- [Table 8 Vegetation variable name code and description](#page-26-0)
- [Table 9 VEMAP vegetation types](#page-26-1)
- [Table 10 Availability of climate variables for each climate scenario](#page-28-0)
- [Table A3.1 Aggregation of Küchler vegetation types to VEMAP vegetation types](#page-39-0)
- [Table A3.2 Küchler Vegetation Type Names and Identifying Codes](#page-40-0)
- [Figure 1 Layout of the VEMAP gridded array](#page-7-0)
- [Figure 2 Schematic illustration of relationships among radiation variables in the climate dataset](#page-17-0)

# **Table of Contents**

- [1 INTRODUCTION](#page-2-0)
	- o [1.1 VEMAP and the VEMAP Database](#page-2-1)
	- o [1.2 Citations and User Access Acknowledgments](#page-3-0)
	- o [1.3 VEMAP Mailing List](#page-3-1)
- [2 DATA FILE ACCESS](#page-3-2)
	- ❍ [2.1 CDROM](#page-4-1)
	- ❍ [2.2 UCAR World Wide Web Site](#page-4-2)
	- ❍ [2.3 UCAR Anonymous FTP Server ftp.ucar.edu](#page-4-3)
	- o [2.4 GNU Compressed UNIX Tarfiles \(Web Site and FTP Site Only\)](#page-5-0)
- [3 THE VEMAP GRID](#page-6-0)
- [4 FILE STRUCTURE](#page-6-1)
	- ❍ [4.1 SVF File Format](#page-6-2)
	- ❍ [4.2 Binary File Format](#page-7-1)
	- ❍ [4.3 ASCII Column Format for Site Files](#page-7-2)
- [5 SCALING FACTORS, BACKGROUND VALUES, AND LANDCOVER MASK](#page-8-1)
	- ❍ [5.1 Scaling Factors](#page-8-2)
	- ❍ [5.2 Background Values](#page-8-3)
	- ❍ [5.3 Landcover Mask](#page-9-2)
- [6 ROAD MAP TO FILE AND VARIABLE DESCRIPTIONS](#page-9-3)
- [7 GEOREFERENCING VARIABLES AND CELL AREAS](#page-9-4)
	- ❍ [7.1 Summary of Geographic Variables](#page-10-1)
	- ❍ [7.2 Filename Protocol](#page-10-2)
	- ❍ [7.3 Variable Descriptions](#page-10-3)
- [8 DAILY, MONTHLY, AND ANNUAL CLIMATE DATASETS](#page-12-1)
	- ❍ [8.1 Summary of Climate Variables](#page-12-2)
	- ❍ [8.2 Climate Filename Protocol](#page-12-3)
	- ❍ [8.3 Creation of Climate Variables](#page-14-0)
	- ❍ [8.4 Maximum, Minimum, and Mean Temperature \[deg.C\]](#page-15-0)
	- ❍ [8.5 Precipitation \(VAR=p\) \[mm/day, month, or year\]](#page-16-0)
	- ❍ [8.6 Solar Radiation](#page-16-1)
- ❍ [8.7 Humidity](#page-19-0)
- ❍ [8.8 Surface Wind Speed \(VAR=w\) \[m/s\]](#page-20-0)
- [9 SOILS](#page-20-1)
	- ❍ [9.1 Summary of Soil Variables](#page-20-2)
	- ❍ [9.2 Soil Filename Protocol](#page-21-1)
	- o [9.3 Creation of the VEMAP Soils Dataset](#page-22-0)
	- ❍ [9.4 Hierarchical Division of Soils into Mineral and Organic Components and Texture Classes](#page-23-0)
	- ❍ [9.5 Soil Files](#page-23-1)
- [10 VEGETATION](#page-26-2)
	- o [10.1 Summary of Vegetation Variables](#page-26-3)
	- o [10.2 Creation of the Vegetation Dataset](#page-27-0)
	- ❍ [10.3 Vegetation Files](#page-27-1)
- [11 CLIMATE CHANGE SCENARIOS](#page-28-1)
	- ❍ [11.1 Summary of Climate Scenario Files](#page-28-2)
	- ❍ [11.2 Scenario Filename Protocol](#page-28-3)
	- ❍ [11.3 Development of Climate Change Scenarios](#page-29-0)
	- ❍ [11.4 Climate Change Scenario Variables](#page-30-0)
	- o [11.5 Creation of New Climates: Application of Change Fields to Base Climate and Tests for Physical Constraints](#page-32-0)
- [12 SITE FILES](#page-33-0)
	- ❍ [12.1 Site File Content and Structure](#page-33-1)
	- ❍ [12.2 Site File Naming Protocol](#page-33-2)
- [13 ACKNOWLEDGMENTS](#page-33-3)
- [14 CONTACTS](#page-33-4)
- [15 REFERENCES](#page-34-0)
- [A1 APPENDIX 1: CDROM AND FTP SITE DIRECTORY STRUCTURE](#page-36-0)
- [A2 APPENDIX 2: DETERMINATION OF ABSOLUTE SOIL AREA FOR EACH CELL](#page-37-0)
	- ❍ [A2.1 Absolute Area for Soil Modes and Components](#page-37-1)
	- ❍ [A2.2 Application to Model Outputs](#page-38-0)
- [A3 APPENDIX 3: AGGREGATION OF KÜCHLER VEGETATION CODES TO VEMAP VEGETATION TYPES](#page-39-1)
- [A4 APPENDIX 4: STATE IDENTIFICATION NUMBERS](#page-44-0)
- [A5 APPENDIX 5: VEMAP MAILING LIST](#page-45-0)
	- ❍ [A5.1 Description of the VEMAP Mailing List](#page-45-1)
	- ❍ [A5.2 How to Subscribe to the VEMAP Mailing List](#page-45-2)
	- o **[A5.3 Listserver Commands](#page-45-3)**

# <span id="page-2-1"></span><span id="page-2-0"></span>**1 INTRODUCTION**

# **1.1 VEMAP and the VEMAP Database**

The Vegetation/Ecosystem Modeling and Analysis Project (VEMAP) is an ongoing multi-institutional, international effort addressing the response of biogeography and biogeochemistry to environmental variability in climate and other drivers in both space and time domains. The objectives of VEMAP are the intercomparison of biogeochemistry models and vegetation-type distribution models (biogeography models) and determination of their sensitivity to changing climate, elevated atmospheric carbon dioxide concentrations, and other sources of altered forcing. The VEMAP exercise allows us to identify important commonalties and differences among model controls and responses. Where the models differ, the comparison highlights areas of uncertainty or error and identifies problems for future research. Inter-model differences also help to quantify the uncertainty in modeled responses to changing climate and other drivers.

The completed Phase I of the project was structured as a sensitivity analysis, with factorial combinations of climate (current and projected under doubled  $CO_2$ ), atmospheric  $CO_2$ , and mapped and model-generated vegetation distributions. The highly structured nature of the intercomparison allowed rigorous analysis of results, while constraining the range of questions explored. Maps of climate, climate change scenarios, soil properties, and potential natural vegetation were prepared as common boundary conditions and driving variables for the models (Kittel et al. 1995). As a consequence, differences in model results arose only from differences among model algorithms and their implementation rather than from differences in inputs. Results from VEMAP I are reported in VEMAP Members (1995) and selected files are available through UCAR's anonymous FTP server (see Section 2.3). Abstracts describing the six modeling groups participating in VEMAP Phase I can be found under the subdirectory /docs.

The VEMAP input database for the Phase I model intercomparison is documented in this Technical Note. It includes compiled and model-generated datasets of long-term mean climate, soils, vegetation, and climate change scenarios for the conterminous United States. The data are on a 0.5deg. latitude/longitude grid. There are both daily and monthly representations of the mean climate. The climate data and climate change scenarios are presented in both gridded and time-sequential format. We developed the timesequential, "site" file format to facilitate extractions of information for individual grid cells (Sections 4.3 and 12).

# <span id="page-3-0"></span>**1.2 Citations and User Access Acknowledgments**

The citations for the VEMAP database are:

Kittel, T.G.F., N.A. Rosenbloom, T.H. Painter, D.S. Schimel, H.H. Fisher, A. Grimsdell, VEMAP Participants[\[1\],](#page-46-0) C. Daly, and E.R. Hunt, Jr. (1996) *The VEMAP Phase I Database: An Integrated Input Dataset for Ecosystem and Vegetation Modeling for the Conterminous United States.* CDROM and World Wide Web (URL=http://www.cgd.ucar.edu/vemap/).

Kittel, T.G.F., N.A. Rosenbloom, T.H. Painter, D.S. Schimel, and VEMAP Modeling Participant[s\[2\]](#page-46-1) (1995) The VEMAP integrated database for modeling United States ecosystem/vegetation sensitivity to climate change. *Journal of Biogeography* 22(4- 5):857-862.

An additional reference for VEMAP is:

VEMAP Members[\[3\]](#page-46-2) (1995) Vegetation/Ecosystem Modeling and Analysis Project (VEMAP): Comparing biogeography and biogeochemistry models in a continental-scale study of terrestrial ecosystem responses to climate change and CO<sub>2</sub> doubling. *Global Biogeochemical Cycles* 9(4):407-437.

Users are requested to acknowledge that access to the dataset was provided by the Climate System Modeling Program, University Corporation for Atmospheric Research, and the Ecosystem Dynamics and the Atmosphere Section, Climate and Global Dynamics Division, National Center for Atmospheric Research.

Development of the VEMAP database was supported by NASA Mission to Planet Earth, Electric Power Research Institute (EPRI), USDA Forest Service Southern Region Global Change Research Program, and NSF-ATM Climate Dynamics Program through the University Corporation for Atmospheric Research's Climate System Modeling Program.

# <span id="page-3-1"></span>**1.3 VEMAP Mailing List**

<span id="page-3-2"></span>We have instituted an email list to keep VEMAP users informed of updates, future releases, and other information related to the VEMAP database. Our intent is to use this service as an electronic message board to quickly and easily disseminate pertinent database information. Archived list messages are available using the **get** command described in Appendix 5.3. For information on how to subscribe to the VEMAP mailing list, see Appendix 5.

# **2 DATA FILE ACCESS**

The VEMAP database is available on CDROM, through the Internet on the VEMAP Web site, or via anonymous FTP from the UCAR anonymous FTP server.

# <span id="page-4-1"></span>**2.1 CDROM**

The VEMAP database CDROM contains the complete set of input files used for the VEMAP model intercomparison. We present the monthly data files in both gridded format (SVF) and time-sequential columnar format (site files), and the daily variables in binary format. Table 1 contains a list of the files available on the CDROM and Appendix A1 provides an overview of the CDROM directory structure. A README file resides under each subdirectory describing the files within that directory. We have included example postscript images under the subdirectory /images. Updated documentation and files for the CDROM can be found on the UCAR World Wide Web site:

## **[http://www.cgd.ucar.edu/vemap/CDROM\\_updates.html](http://www.cgd.ucar.edu/vemap/CDROM_updates.html)**

<span id="page-4-0"></span>or obtained through the anonymous FTP site (see Section 2.3), under the /vUPDATES subdirectory.

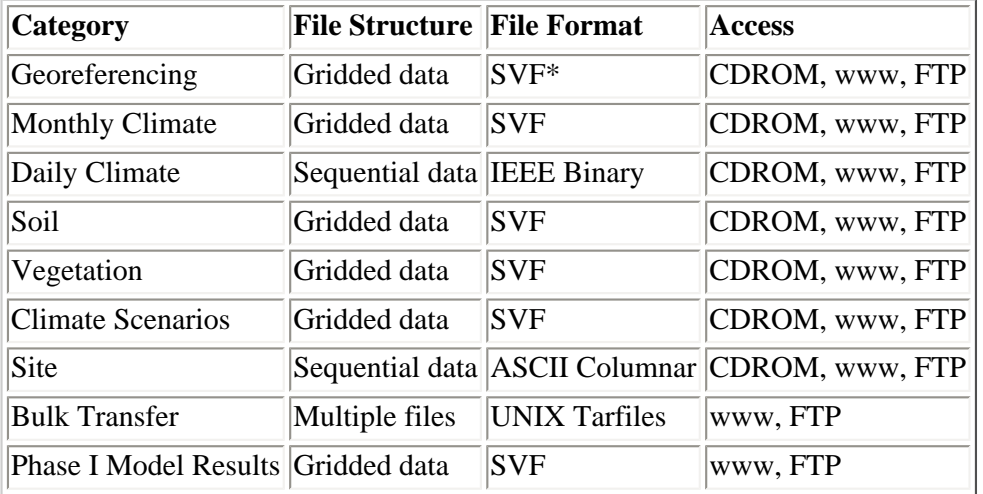

### **Table 1. Datasets available on the VEMAP CDROM, Web site (www), and FTP site.**

<span id="page-4-2"></span>\*SVF = ASCII gridded "Single Variable Format" (see Section 4.1)

## **2.2 UCAR World Wide Web Site**

The VEMAP files are accessible from the Internet. Using an Internet browser (e.g., Mosiac, Netscape, etc.), enter the URL:

## **<http://www.cgd.ucar.edu/vemap/>**

*Note for Macintosh Users*: If you are using an early version of Netscape on a Macintosh, you may have difficulty downloading files. In this case, it is advisable to obtain the VEMAP files via anonymous FTP from **ftp.ucar.edu** (see Section 2.3).

The VEMAP home page contains a short description of the VEMAP project and a directory to additional pages. To gain access to the VEMAP dataset from the VEMAP home page, click on "Access to the VEMAP Dataset" under the heading, "The VEMAP Dataset". A listing of available data files by dataset category is given in Table 1.

# <span id="page-4-3"></span>**2.3 UCAR Anonymous FTP Server - ftp.ucar.edu**

To gain access to the VEMAP files via anonymous FTP from the UCAR FTP site, type:

> **ftp ftp.ucar.edu** Name: **anonymous** Password: <**your\_login**> ftp> **cd edas/vemap** ftp> **cd <subdirectory>** ftp> **get <filename>**

<span id="page-5-0"></span>Available datasets are listed in Table 1 and the FTP directory structure is presented in Appendix 1.

## **2.4 GNU Compressed UNIX Tarfiles (Web Site and FTP Site Only)**

## **2.4.1 Description of GNU Compressed Tarfiles**

We have archived multiple files into compressed UNIX tarfiles for more efficient data transfer. For example, all 12 gridded monthly maximum temperature files are stored in TX\_MON.tar.gz (a .gz file suffix indicates that the tarfile has been compressed using the GNU software utility gzip, see below).

Tarfiles can be found on the FTP site under the subdirectory /tarFiles. To use these files, first FTP the desired tarfile to your home machine (remember to set the transfer mode to binary before FTP'ing the tarfiles). Then, decompress the .gz file and extract the archived files using the GNU gzip and tar commands appropriate to your machine. For example, on a UNIX system, type:

**> gunzip <filename.gz> > tar xvf <filename>**

This process will create a complete set of files in your current local directory. The tarfiles frequently contain a considerable number of files and require sufficient space in your current directory. For a complete listing of the space required for the contents of each tarfile, download the file:

/tarFiles/README.tarFiles

from ftp.ucar.edu.

Characteristic decompressed and/or extracted individual file sizes are:

 Daily binary: ~4700 kBytes/file Gridded SVF: ~33 kBytes/file Columnar Site: ~370 kBytes/file

### **2.4.2 How to Obtain Free GNU Software**

The gzip utility is provided by the Free Software Foundation GNU project. It is available for multiple system platforms, and may be freely downloaded from the Internet. The Macintosh gzip version is available at:

<http://persephone.cps.unizar.es/general/gente/spd/gzip/gzip.html>

UNIX and MS-DOS versions, along with other GNU software, can be found at:

<ftp://prep.ai.mit.edu/pub/gnu/>

## **2.4.3 Hints for Using gzip on Selected Systems**

*UNIX*: To compress files, use the command **gzip**; **gunzip** will decompress a .gz file. The command **man gzip** will provide more information on how to use gzip.

*MS-DOS:* To compress files, use the command **gzip**; **gzip -d** will decompress a .gz file. The command **gzip -h** will provide more information on how to use gzip.

Macintosh: The Macintosh web site provides full instructions on how to use MacGzip.

# <span id="page-6-0"></span>**3 THE VEMAP GRID**

The grid used for the VEMAP coverage is a 0.5deg. latitude x 0.5deg. longitude grid covering the conterminous U.S. Grid edges are aligned with 1.0deg. and 0.5deg. latitude-longitude lines; grid centers are located at 0.25deg. and 0.75deg. latitude-longitude intersections. Latitude and longitude for each cell are included in the VEMAP dataset (Section 7.3).

The grid's minimum bounding rectangle (MBR) is defined by grid domain corners given in Table 2. The full 0.5deg. VEMAP grid contains 5520 cells, with 115 columns and 48 rows.

### **Table 2. VEMAP grid corners defining the minimum bounding rectangle (MBR).**

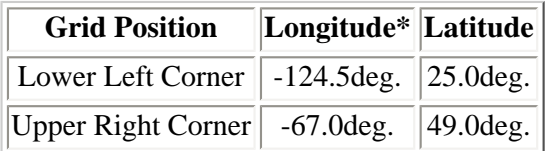

\*Negative longitudes are degrees West.

# <span id="page-6-1"></span>**4 FILE STRUCTURE**

We use three file formats throughout the VEMAP dataset:

(1) ASCII SVF format for gridded monthly current climate, climate change scenarios, soils, vegetation, and georeferencing files.

(2) Binary time-sequential format for daily climate data. Each record contains the "characteristic year" of daily data for a grid cell (Section 8.3). Records are indexed by grid cell.

(3) ASCII column format for sequential monthly climate data and climate change scenarios. Each line presents 12 monthly values for a single grid cell. Records are indexed by grid cell (site files, Section 12).

## <span id="page-6-2"></span>**4.1 SVF File Format**

All gridded VEMAP data files are in an ASCII format based on, but not identical to, the SVF format specified by the GENAMAP Geographic Information System (GIS). Typical SVF files have 2 header lines followed by a 6-digit integer array. In contrast, VEMAP files have 5 header lines.

The first 2 lines are a VEMAP data access policy statement, followed by a blank line. These first 3 lines must be removed in order to convert the file to standard SVF format.

The 4th header line is a title line identifying the gridded variable and its units. For continuous data (i.e., non-categorical datasets), we also include the scale factor used to convert values to stored integers (Section 5.1). Division by this factor will restore the original value. Version number and revision date are also in the title line.

The 5th header line gives the gridded array's column and row indices (as four 6-digit integers): 1, 115 and 1, 48.

The header lines are followed by the gridded VEMAP integer array, which is dimensioned 115 columns x 48 rows (Section 3). The 6-digit integers in the VEMAP array include at least one blank space so that values in the file are space delimited. The array starts in the northwest corner of the grid, with the column index running west to east and row index running north to south (Fig. 1).

#### <span id="page-7-0"></span>**Figure 1. Layout of the VEMAP gridded array, with grid cell ID numbers.**

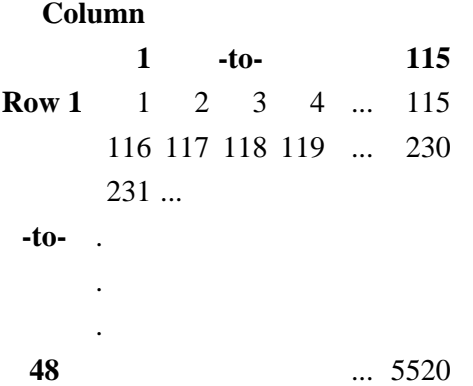

The full grid contains 5520 grid cells, 3261 of which are within the boundaries of the conterminous U.S. and predominantly covered by land (see Section 5.2). Background cells (ocean and inland water cells) are assigned the value of -9999.

## <span id="page-7-1"></span>**4.2 Binary File Format**

All daily variables are stored in IEEE binary format. We have provided a FORTRAN program to read the binary files:

/programs/biread.f

Each binary file contains 365 days of data for the 3261 grid cells with landcover in the U.S. Background grid cells are not included.

The files begin with two header lines containing information about the data. The first lists the variable name, units, scaling factor, and version number. The second describes the content of each data record with the following string:

gridpt|lon|lat|day (1->365)

The two header lines are followed by 3261 data records. Each record includes the grid point identifying number (ID), longitude, latitude, and a year's worth of scaled daily values. Only one year of data is given per grid cell, representing a "characteristic" year (see Section 8.3). Grid cell ID numbers begin at the top left corner of the grid and proceed left to right, top to bottom (Fig. 1).

<span id="page-7-2"></span>Daily files on the NCAR FTP site or the WWW are available in GNU compressed format (Section 2.4) to speed FTP transmission.

## **4.3 ASCII Column Format for Site Files**

Site files contain the monthly climate data and scenarios in column format, with each record containing 12 monthly values for a

single variable. This time-sequential format was developed to facilitate data extraction for individual grid cells. Site files contain 8 header lines, beginning with a 2 line VEMAP data policy statement, followed by a blank line. The 4th header line is a title line identifying the gridded variable and its units. For continuous data (i.e., non-categorical datasets), we also include the scale factor used to convert values to stored integers (see Section 5.1). Division by this factor will restore the original value. Version number and revision date are also in the title line. The next 4 lines provide column headings for the data records.

In addition to the 12 monthly data values, each record contains auxiliary geographic information for each cell: grid cell ID, latitude, longitude, elevation, VEMAP vegetation type (Section 10 and Table 9), Küchler vegetation type (Appendix Table A3.2), and state identification number. The format of each data record is given in Table 3. VEMAP vegetation types listed in the site files are from version 2 of vveg (vveg.v2, Table 9). State identifying codes are listed in Appendix 4. Order of monthly values is January to December.

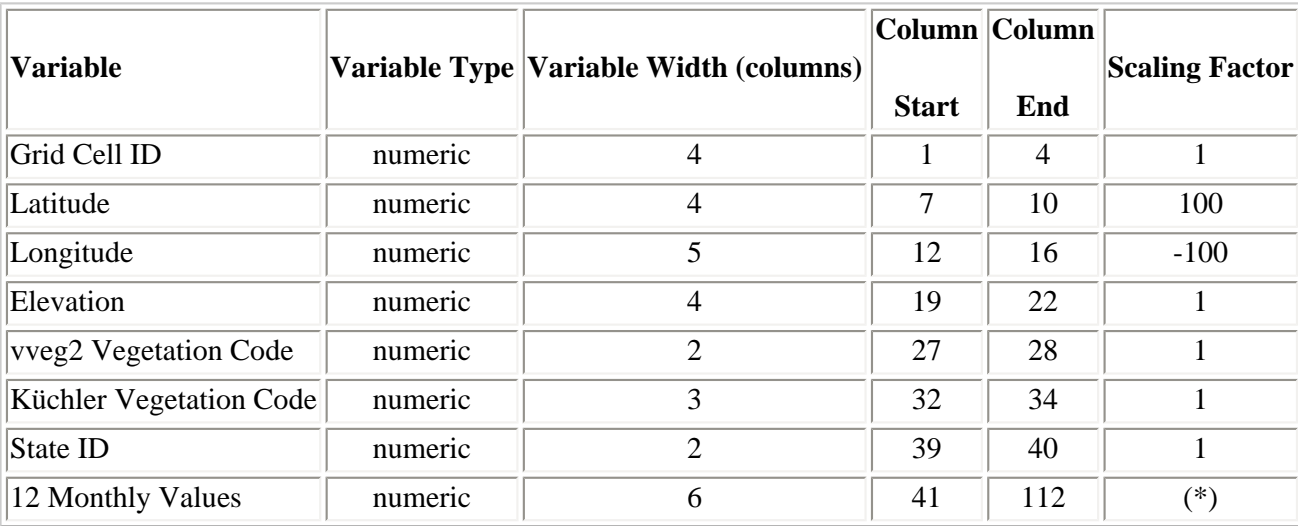

#### <span id="page-8-0"></span>**Table 3. Format of data records in site files.**

\*Scaling factor for monthly values is stored in the 4th header line.

Site files include only non-background grid cells, so that there are 3261 data records per file.

# <span id="page-8-1"></span>**5 SCALING FACTORS, BACKGROUND VALUES, AND LANDCOVER MASK**

## <span id="page-8-2"></span>**5.1 Scaling Factors**

In SVF, site, and daily binary files, data values are represented by scaled integers. We produced these integers by multiplying the original data values by a scaling factor (e.g., 100.0, 0.001) which is included in the fourth header line of the SVF and site files and first header of the daily binary files. Division by this scaling factor will restore the original value. For example, if the listed value equals 297 and the scaling factor equals 10.0, the actual value equals:  $(297/10.0 = 29.7)$ .

## <span id="page-8-3"></span>**5.2 Background Values**

Data files contain roughly 2200 cells that are outside the physical or political boundaries of the conterminous U.S. (i.e., outside the VEMAP domain). In the SVF gridded files, these cells are set to the stored background value of -9999. In addition, cells dominated by large inland water bodies (e.g., Lake Michigan, Great Salt Lake) are also set to -9999.

In some files, generally those containing VEMAP Phase I model results, cells classified as wetlands (in vveg.vx, Table 9) are also set to background. Counts of background cells and data cells, either including or excluding wetlands, are given in Tables 4a and 4b, respectively.

### <span id="page-9-0"></span>**Table 4a. Number of background cells and cells within the VEMAP domain with land cover (including wetlands).**

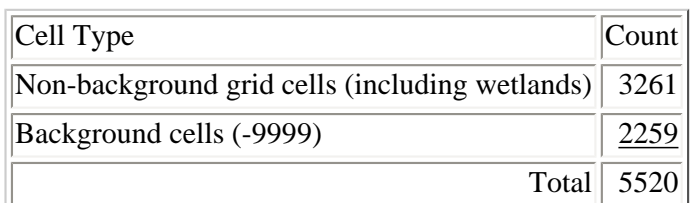

<span id="page-9-1"></span>**Table 4b. Number of background cells (with wetland cells set to -9999) and cells within the VEMAP domain with land cover.**

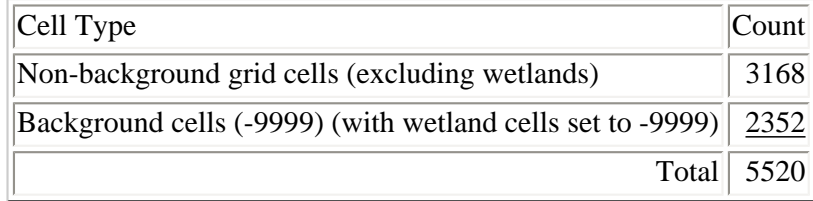

Most VEMAP data files contain data for wetland cells, such that the non-background cell count for data files is 3261 cells (Table 4a). Exceptions are latitude and longitude files (Section 7) in which all cells are filled with data (non-background cell count = 5520), and elevation and vegetation files (non-background cell count = 3385). Typical non-background grid cell counts for VEMAP Phase I results files are 3168 cells because most of the models were not run for the wetland cells (Table 4b).

# <span id="page-9-2"></span>**5.3 Landcover Mask**

Any soil or gridded climate file can be used as a VEMAP domain land mask. In these files, background values (-9999) indicate cells outside the domain or over inland water bodies, and all other values identify non-water cells within the domain.

# <span id="page-9-3"></span>**6 ROAD MAP TO FILE AND VARIABLE DESCRIPTIONS**

In the following sections (Sections 7 - 11), we describe VEMAP database variables and associated files. Each of these sections follows this general outline:

- \* Summary of available variables
- \* File naming protocol
- \* Derivation of variables (for most sections)
- \* Description of individual variables

For subsections that describe individual variables (e.g., Section 7.3.1), subsection headings include the variable name code used in filenames (in parentheses) and units (in square brackets).

<span id="page-9-4"></span>Descriptions include data sources and derivations where appropriate. At the end of each subsection, names of gridded SVF files, daily binary files (when present), and scaling factors are listed. We list a background cell value of "N/A" if all cells are filled with data.

# <span id="page-10-1"></span>**7 GEOREFERENCING VARIABLES AND CELL AREAS**

# **7.1 Summary of Geographic Variables**

The VEMAP dataset includes three georeferencing and three cell area variables (Table 5). These are described in more detail in Section 7.3. On the CDROM and FTP site, these data files are located under the subdirectory /geog. Note that the area variables are related:

<span id="page-10-0"></span> $varea = (areap/100)$  x area

## **Table 5. Geographic variables. Variable name codes are those used in filenames (Section 7.2).**

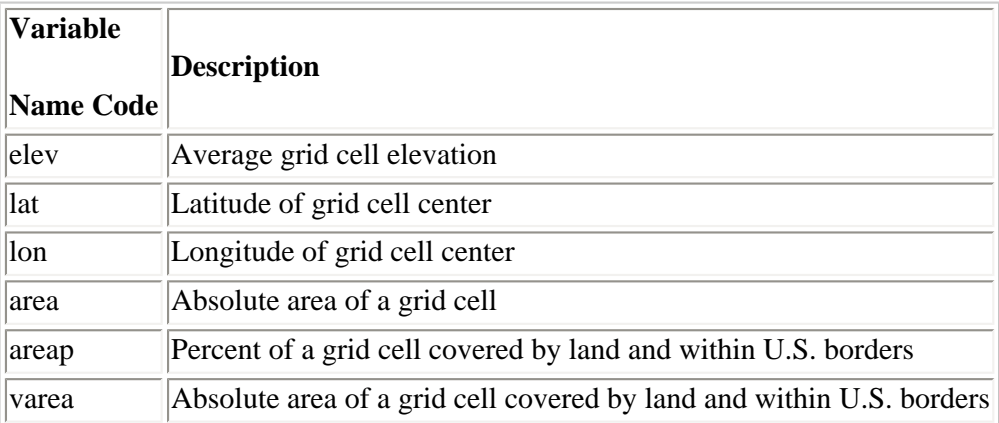

# <span id="page-10-2"></span>**7.2 Filename Protocol**

The filename protocol for area and georeferencing files is:

## **VAR**

where:

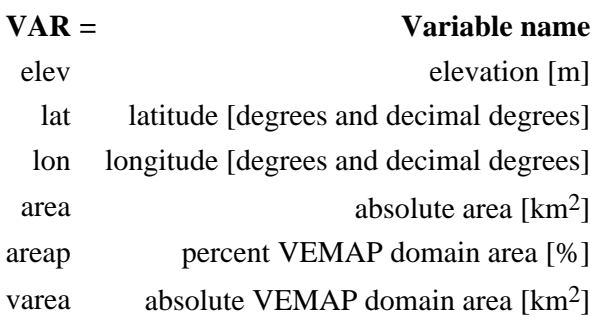

# <span id="page-10-3"></span>**7.3 Variable Descriptions**

### **7.3.1 Elevation (VAR = elev) [m]**

Elevation was aggregated from 10-minute Navy Fleet Numeric Oceanographic Center (NFNOC 1985) data (C. Vörösmarty, personal communication). Aggregated elevation for each 0.5deg. cell was computed as a simple mean of nine 10-minute grid cell modal values. Elevations for inland water bodies are included; non-background cell count = 3385 (see Section 5.2).

Gridded SVF file: elev Scaling factor: 1.0

### **7.3.2 Latitude (VAR = lat) [degrees and decimal degrees]**

Latitude of grid cell center. Positive for North latitudes. All cells are filled with latitude values; there are no background cells.

Gridded SVF file: lat Scaling factor: 100.0

## **7.3.3 Longitude (VAR = lon) [degrees and decimal degrees]**

Longitude of cell center. Scaling factor gives negative degrees for West longitudes. All cells are filled with longitude values; there are no background cells.

Gridded SVF file: lon Scaling factor: -100.0

### **7.3.4 Area (VAR = area) [km2]**

Absolute area of a grid cell. Determined by coordinate geometry.

Gridded SVF files: area Scaling factor: 1.0

### **7.3.5 Percent Land Area (VAR = areap) [%]**

Percent of the area of a 0.5deg. latitude/longitude grid cell that is covered by land and within the VEMAP domain (the conterminous U.S.). Derived from the Kern U.S. EPA 10-km gridded soil coverage (Section 9), this is the number of non-zero 10 km pixels relative to the total number of pixels in a 0.5deg. cell.

Gridded SVF files: areap Scaling factor: 1.0

### **7.3.6 Absolute Land Area (VAR = varea) [km2]**

Absolute area of a grid cell that is covered by land and within the VEMAP domain (the conterminous U.S.). Absolute land area is determined as:

 $varea = (area) x (area/100)$ 

Gridded SVF files: varea

# <span id="page-12-2"></span><span id="page-12-1"></span>**8 DAILY, MONTHLY, AND ANNUAL CLIMATE DATASETS**

# **8.1 Summary of Climate Variables**

The database includes 21 climate variables (Table 6), which are described in Sections 8.4 - 8.8, and are presented in daily, monthly, and annual files. Section 8.3 discusses development of the daily and monthly versions. On the CDROM and FTP site, these

data are in the subdirectories /daily and /monthly. Selected climate variables are also available in site file format (Sections 4.3 and 12).

<span id="page-12-0"></span>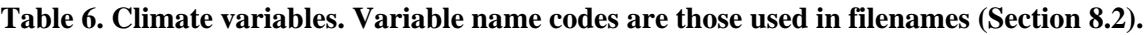

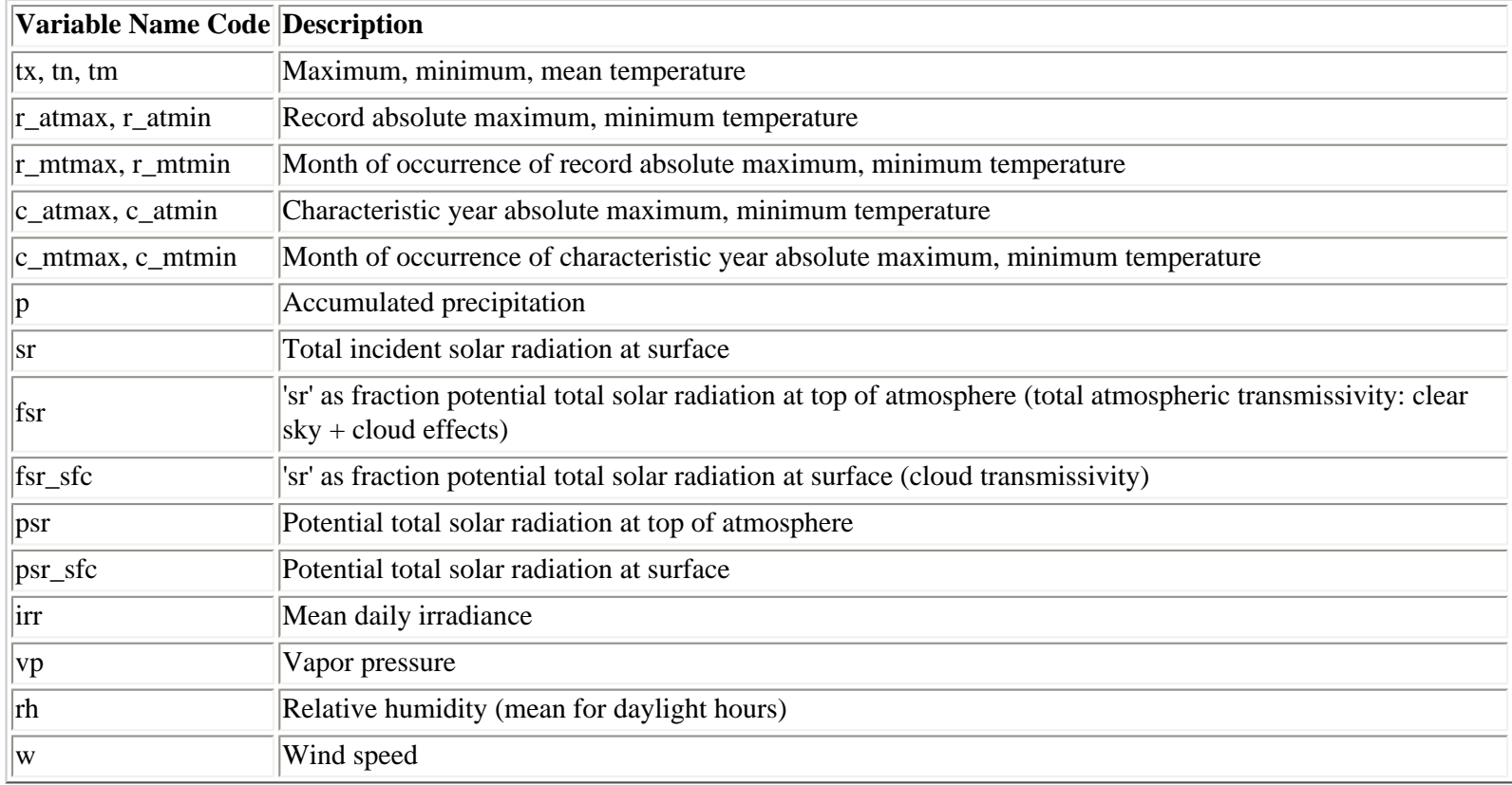

# <span id="page-12-3"></span>**8.2 Climate Filename Protocol**

## **8.2.1 Gridded Monthly and Annual SVF Files**

The filename protocol for gridded monthly and annual climate SVF files, with the exception of gridded absolute temperature files (Section 8.2.2), is:

## **VAR.MMM**

where:

#### **VAR or VAR\_sfc = Variable name**

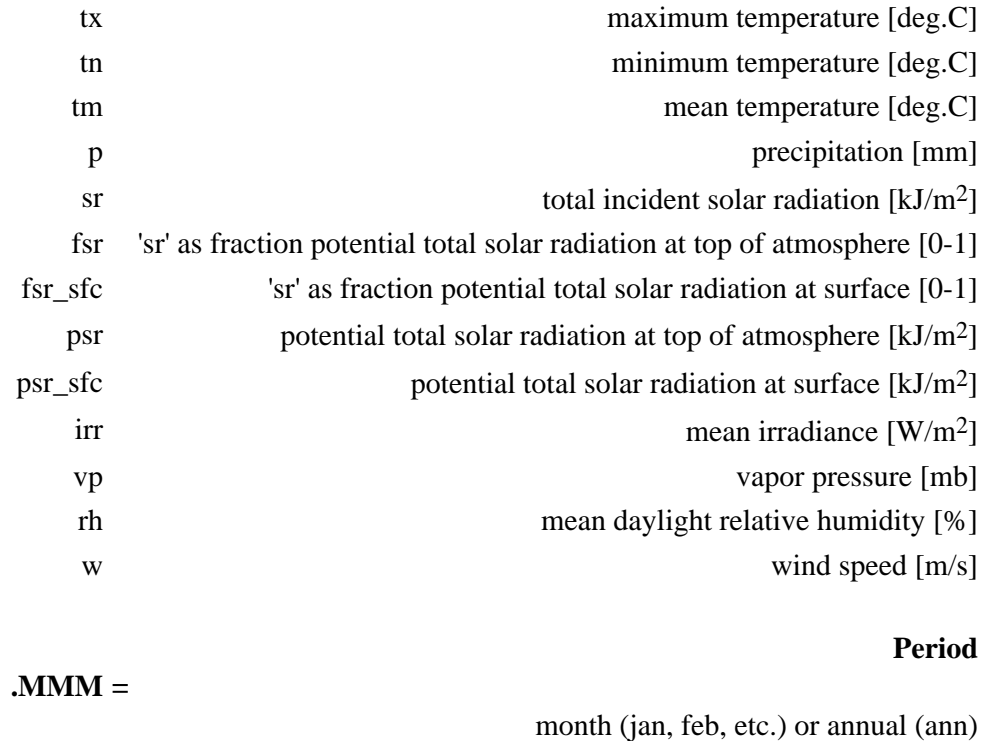

## **8.2.2 Gridded Absolute Temperature SVF Files**

Protocol for naming gridded absolute temperature and month of occurrence of absolute temperature files is:

## **P\_VAR**

where:

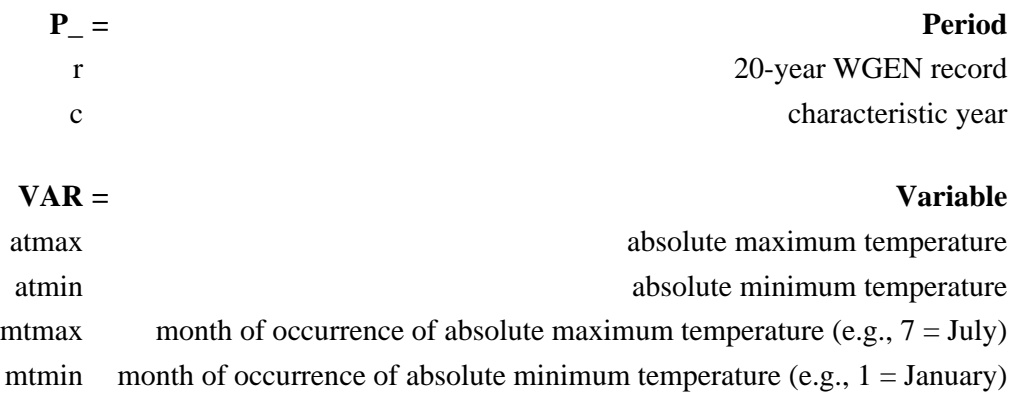

## **8.2.3 Binary Daily Files**

Filenames for binary daily files follow the form:

**VAR. BI**, or

#### **VAR\_sfc. BI**

where:

## **VAR = Variable name BI = Binary daily file**

<span id="page-14-0"></span>and where variable name codes are the same as for monthly and annual SVF files (Section 8.2.1).

# **8.3 Creation of Climate Variables**

The VEMAP dataset includes daily, monthly, and annual climate data for the conterminous U.S. including maximum, minimum, and mean temperature, precipitation, solar radiation, and humidity. Seasonal mean surface wind speed is also provided. The monthly, seasonal, and annual data are long-term climatological means and are on the CDROM and FTP site under the subdirectory /monthly. Annual averages are simple means of the 12 monthly fluxes. The daily set presents a "characteristic year" in which monthly averages or accumulations of the daily values match the long-term monthly climatology but where the daily series has variances and covariances characteristic of a station's weather record. The daily data are on the CDROM and FTP site in the subdirectory /daily.

We used two processes to create the daily climate data (Kittel et al. 1995):

- (1) statistical simulation of daily temperature and precipitation records, and
- (2) empirical estimation of corresponding daily radiation and humidity records.

## **8.3.1 Temperature and Precipitation Records**

In the first process, we generated one year of daily precipitation and maximum and minimum temperature for each VEMAP grid cell. These records were produced using a stochastic daily weather generator, WGEN (Richardson 1981, Richardson and Wright 1984), which we modified to better utilize temporal statistics created by its accompanying parameterization program, WGENPAR. Parameterization of WGEN was based on daily records from 870 stations. WGEN was run for each grid cell with parameters assigned from the closest station. Climate records created by WGEN have realistic daily variances and temporal autocorrelations (e.g., persistence of wet and dry days) and maintain physical relationships between daily precipitation and temperature. For example, in the WGEN records, days with precipitation tend to have lower maximum temperatures than days with no precipitation.

To obtain the one year daily series, we first produced a 20-year weather record using WGEN. From this 20-year record, we derived the VEMAP characteristic year by choosing 12 individual months whose monthly means most closely matched the corresponding long-term historical monthly means (e.g., January from year 5, February from year 2, etc.). Daily values of the selected months were adjusted so that their monthly sum (for precipitation) or mean (for temperature) exactly matched the historical long-term monthly means.

As the final step in this process, we determined the absolute maximum and minimum temperatures and their month of occurrence for the characteristic year (c\_atmax, c\_mtmax, c\_atmin, c\_mtmin). We also saved "record" absolute maximum and minimum temperatures and their month of occurrence (r\_atmax, r\_mtmax, r\_atmin, r\_mtmin) from the full 20-year WGEN simulation which includes interannual variation about the long-term mean.

## **8.3.2 Solar Radiation and Humidity Records**

We used CLIMSIM (Running et al. 1987) to generate daily records of solar radiation and surface air humidity from daily maximum and minimum temperatures and precipitation. We produced 6 solar radiation variables: total incident solar radiation at the surface

(sr), sr as a fraction of potential total solar radiation at the top of the atmosphere (fsr) and at the surface (fsr\_sfc), potential total solar radiation at the top of the atmosphere (psr) and at the surface (psr sfc), and mean daily irradiance at the surface (irr). Humidity variables generated were vapor pressure (vp) and mean daylight relative humidity (rh). Because of biases in the method used in CLIMSIM to generate humidities from daily minimum temperature (Kimball et al. 1996), daily vapor pressure values were adjusted so that monthly means match the long-term means of Marks (1990). More details on this adjustment are given in Section 8.7.1. Monthly means of solar radiation and humidity variables were created from the daily CLIMSIM output. Because the solar radiation and humidity data are based on temperatures and precipitation that are constrained to match their long-term means and because the humidity data are additionally constrained by the Marks (1990) means, monthly means of the solar radiation and humidity dailies are taken to represent the climatological means of these variables.

For radiation variables, monthly and annual files contain either averages or totals of daily values. To distinguish between these, refer to units and file descriptions (e.g., "Average monthly file" vs. "Total monthly file") in Section 8.6.

# <span id="page-15-0"></span>**8.4 Maximum, Minimum, and Mean Temperature [deg.C]**

## **8.4.1 Maximum, Minimum, and Mean Temperature (VAR = tx, tn tm) [deg.C]**

Long-term monthly mean daily maximum and minimum temperatures were interpolated to the VEMAP grid from 4613 station 1961-1990 normals (NCDC 1992, dataset TD-9641). Station values were adiabatically lowered to sea level (Marks and Dozier 1992), interpolated to the 0.5deg. VEMAP grid, and then re-adjusted to the new grid elevation. Mean temperatures were computed as a simple average of the gridded maximum and minimum monthly temperatures. We then generated daily maximum and minimum temperatures for each grid point, as described in Section 8.3.1. Daily temperatures were constrained in the generation process so that their monthly means matched the interpolated long-term monthly normals. Daily mean temperatures are not provided.

Daily binary files: tx.BI, tn.BI

Average monthly SVF files: tx.MMM, tn.MMM, tm.MMM Average annual SVF files: tx.ann, tn.ann, tm.ann Scaling factor: 10.0

## **8.4.2 Record Absolute Maximum and Minimum Temperature (VAR = r\_atmax, r\_atmin) [deg.C]**

Absolute daily maximum and minimum temperature in the 20-yr WGEN record.

SVF file: r\_atmax, r\_atmin Scaling factor: 10.0

## **8.4.3 Month of Occurrence of Record Absolute Maximum and Minimum Temperature (VAR = r\_mtmax, r\_mtmin) [month id: 1-12]**

The month of occurrence of absolute maximum and minimum temperature in the 20-yr WGEN record. Month identifier runs from 1 to 12, corresponding to months January through December.

SVF file: r\_mtmax, r\_mtmin Scaling factor: 1.0

Absolute maximum and minimum temperature found in the VEMAP characteristic year.

SVF file: c\_atmax, c\_atmin Scaling factor: 10.0

## **8.4.5 Month of Occurrence of Characteristic Year Absolute Maximum and Minimum Temperature (VAR = c\_mtmax, c\_mtmin) [month id: 1-12]**

The month of occurrence of absolute maximum and minimum temperature found in the VEMAP characteristic year. Month identifier runs from 1 to 12, corresponding to months January through December.

SVF format: c\_mtmax, c\_mtmin Scaling factor: 1.0

# <span id="page-16-0"></span>**8.5 Precipitation (VAR=p) [mm/day, month, or year]**

Long-term mean monthly precipitation was spatially aggregated from a 10-km gridded U.S. dataset developed using PRISM by Daly et al. (1994). PRISM models precipitation distribution by (1) dividing the terrain into topographic facets of similar aspect, (2) developing precipitation-elevation regressions for each facet type for a given region based on station data, and (3) using these regressions to spatially extrapolate station precipitation to 10-km cells that are on similar facets.

We generated daily precipitation for each grid point using WGEN, as described in Section 8.3. Daily values were constrained such that monthly rainfall accumulations for each grid point matched the long-term monthly means.

Note: Units and scaling factors differ for daily, monthly, and annual files.

Daily binary files: p.BI [mm/day] Scaling factor: 10.0

Total monthly SVF files: p.MMM [mm/month] Total annual SVF file: p.ann [mm/year] Scaling factor: 1.0

## <span id="page-16-1"></span>**8.6 Solar Radiation**

## **8.6.1 Relationship Among Solar Radiation Variables**

Six solar radiation variables are included in the climate dataset (Table 6). These variables are either measures of solar radiation inputs at the top of the atmosphere (psr) and the surface (psr\_sfc, sr, and irr) or of cloud and total transmissivity (fsr\_sfc and fsr, respectively). Relationships among these variables on a daily basis are illustrated in Fig. 2 and are as follows.

(1) Potential total incident solar radiation at the surface (psr\_sfc) is the potential at the top of the atmosphere (psr) reduced by clear sky effects on transmissivity, such that:

```
psr_sfc = psr x (clear sky transmissivity)
```
(2) Total incident solar radiation at the surface (sr) is derived from potential solar radiation at the top of the atmosphere (psr) diminished by total atmospheric (clear sky and cloud) effects on transmissivity (fsr, ranging from 0 to 1), so that:

 $sr = psr$  x fsr

(3) Total incident solar radiation at the surface (sr) is also related to potential at the surface (psr\_sfc) (which accounts for only clear sky effects on transmissivity), by further reducing psr\_sfc by cloud effects:

 $sr = psr$  sfc x fsr sfc

where fsr\_sfc is cloud transmissivity  $(0 - 1)$ .

(4) Atmospheric transmissivity variables are related to each other, such that total atmospheric transmissivity (fsr) is the product of cloud (fsr\_sfc) and clear sky transmissivities:

 $fsr = fsr$  sfc x (clear sky transmissivity)

(5) Daily mean surface irradiance for daylight hours (irr) is derived from sr and day length, such that, with unit conversion:

 $irr = sr x (1 day/day)$  length) x (1000J/1kJ)

where day length is in seconds.

<span id="page-17-0"></span>Note that because radiation variables were determined on a daily basis, these relationships do not precisely hold for monthly averages or accumulations (see notes in Sections 8.6.5 and 8.6.6).

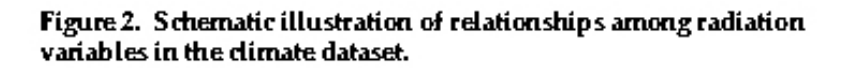

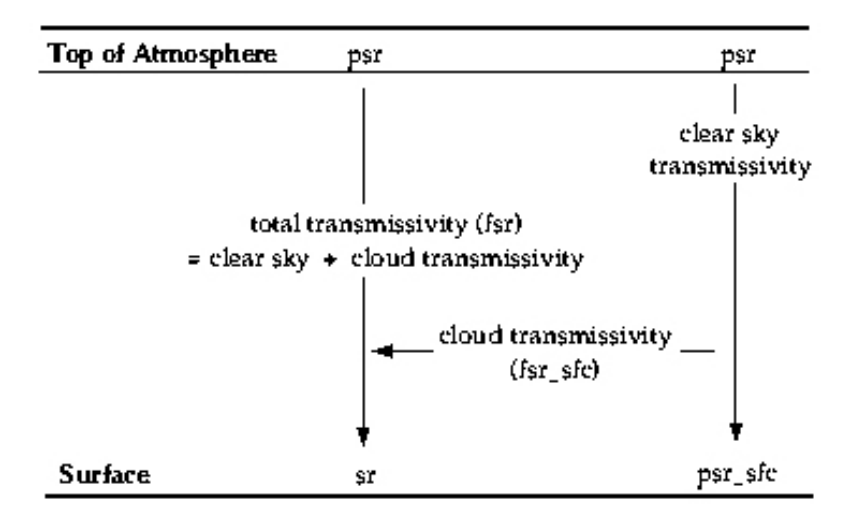

Total incident solar radiation at the surface. Generated by CLIMSIM, sr is based on daily potential solar radiation at the top of the atmosphere (psr) and an estimate of daily atmospheric transmissivity (reported in this dataset as "fraction potential total solar radiation", fsr), such that:

 $sr(daily) = psr\_daily x fsr(daily)$ 

We report sr as daily (sr.BI) and monthly (sr.MMM) average values, and as an annual summation of daily values (sr.ann).

Daily binary files:  $sr.BI$  [kJ m<sup>-2</sup> day<sup>-1</sup>] Average monthly SVF files: sr.MMM [kJ m<sup>-2</sup> day<sup>-1</sup>] Total annual SVF file: sr.ann [kJ m-2 yr-1] Scaling factor: 1.0

## **8.6.3 Surface Total Solar Radiation as Fraction of Top of Atmosphere Potential Total Solar Radiation (VAR = fsr) [fraction, 0-1]**

Ratio of total incident solar radiation at the surface (sr) to potential total solar radiation at the top of the atmosphere (psr), or total atmospheric transmissivity. CLIMSIM generates fsr as an estimate of atmospheric transmissivity (reported as "trans" in CLIMSIM). In CLIMSIM, atmospheric transmissivity is estimated first from clear sky transmissivity, which is a function of elevation. Clear sky transmissivity is then diminished by a surrogate for cloudiness, based on the occurrence of precipitation and the diurnal temperature range using the method of Bristow and Campbell (1984). Daily temperatures and precipitation used in these calculations are from the WGEN-generated record (tx.BI, tn.BI, p.BI).

We report fsr as daily (fsr.BI) and monthly (fsr.MMM) average values, and as an average of the 12 monthly mean values (fsr.ann).

Daily binary files: fsrday.BI Average monthly SVF files: fsr.MMM Average annual SVF file: fsr.ann Scaling factor: 1000.0

## **8.6.4 Surface Total Solar Radiation as Fraction of Surface Potential Total Solar Radiation (VAR\_sfc = fsr\_sfc) [fraction, 0-1]**

Ratio of total incident solar radiation at the surface (sr) to potential solar radiation at the surface (psr\_sfc), or cloud transmissivity. Because psr\_sfc already accounts for clear sky transmissivity, fsr\_sfc represents a further reduction in transmissivity due to cloud cover. (See discussion of transmissivity calculations in the subsection on fsr, Section 8.6.3.)

Therefore, fsr\_sfc can be used as a surrogate for percent possible hours of sunshine or for  $(1 - %$  cloudiness). However, these 3 variables are not strictly the same. Percent hours of sunshine is determined at meteorological stations by a sunshine switch, and percent cloudiness by hourly observations of fractional cloud cover.

We report fsr\_sfc as daily (fsr\_sfc.BI) and monthly (fsr\_sfc.MMM) average values, and as an annual average of the monthly means (fsr\_sfc.ann).

Daily binary files: fsr\_sfc.BI Average monthly SVF files: fsr\_sfc.MMM Average annual SVF file: fsr\_sfc.ann Scaling factor: 1000.0

## **8.6.5 Potential Total Solar Radiation at the Top of the Atmosphere (VAR = psr)**

## **[kJ m-2 day -1, mo-1, or yr-1]**

Monthly and annual accumulated potential total incident solar radiation generated by CLIMSIM. Potential total solar radiation is based on latitude and solar geometry using the method outlined by Gates (1981).

We report psr as daily (psr.BI), monthly (psr.MMM), and annual (psr.ann) accumulations of daily values.

Note: Because psr, fsr, and sr were determined on a daily basis, it is not possible to reproduce the monthly sr value based on monthly accumulated psr and mean monthly fsr values (i.e., [sr.MMM] x [days/month] != [psr.MMM] x [fsr.MMM]).

Daily binary files: psr.BI  $[kJ \, m^{-2} \, \text{day}^{-1}]$ Total monthly SVF files:  $psr.MMM$  [kJ m<sup>-2</sup> mo<sup>-1</sup>] Total annual SVF file: psr.ann [kJ m<sup>-2</sup> yr<sup>-1</sup>] Scaling factor: 0.01

## **8.6.6 Potential Total Solar Radiation at the Surface (VAR\_sfc = psr\_sfc) [kJ m-2 day -1]**

Monthly and annual averaged daily potential total incident solar radiation at the surface generated by CLIMSIM. Potential total solar radiation at the top of the atmosphere (based on latitude and solar geometry, Gates 1981) is modified by clear sky transmissivity to estimate potential solar radiation at the surface.

We report psr\_sfc as daily values (psr\_sfc.BI) and monthly (psr\_sfc.MMM) and annual (psr\_sfc.ann) averages.

Note: Because psr\_sfc, fsr\_sfc, and sr were determined on a daily basis, it is not possible to reproduce the monthly sr value based on the mean monthly psr\_sfc and the mean monthly fsr\_sfc values (i.e., [sr.MMM] != [psr\_sfc.MMM] x [fsr\_sfc.MMM]).

Daily binary files: psr\_sfc.BI [kJ m<sup>-2</sup> day<sup>-1</sup>] Average monthly SVF files: psr\_sfc.MMM [kJ m<sup>-2</sup> day<sup>-1</sup>] Average annual SVF file: psr\_sfc.ann  $[kJ m^{-2} day^{-1}]$ Scaling factor: 0.01

## **8.6.7 Daily Mean Irradiance (VAR = irr) [W m-2]**

Daily mean irradiance for daylight hours, derived from CLIMSIM calculations of total incident solar radiation (sr.BI) and day length.

Daily binary files: irr.BI [W/m<sup>2</sup>] Average monthly SVF files: irr.MMM [W/m2] Average annual SVF file: irr.ann  $[W/m^2]$ Scaling factor: 100.0

## <span id="page-19-0"></span>**8.7 Humidity**

## **8.7.1 Vapor Pressure (VAR = vp) [mb]**

Vapor pressures were generated by CLIMSIM using WGEN-produced daily minimum temperature. CLIMSIM estimates surface air humidity by assuming that dew point temperature is equal to daily minimum temperature.

To account for arid regions where the minimum temperature may not be an adequate estimate of dew point temperature, we modified vapor pressure and relative humidity values to more closely match long-term monthly means calculated by Marks (1990) (Kittel et al. 1995). If the Marks vapor pressure was less than CLIMSIM monthly mean vapor pressure, daily vapor pressures were adjusted by the corresponding monthly ratio:

 $ratio(month) = [vp_MARKS(month)/vp_CLLIMSIM(month)]$ 

If the Marks vapor pressure was equal to or higher than CLIMSIM (ratio  $\geq$  1.0), no adjustment was made to daily vp and rh. New monthly mean vapor pressures were calculated from the adjusted values.

Daily binary files: vp.BI Average monthly SVF files: vp.MMM Average annual SVF file: vp.ann Scaling factor: 100.0

## **8.7.2 Mean Daylight Relative Humidity (VAR = rh) [%]**

Generated by CLIMSIM with WGEN-generated temperature input (see Section 8.7.1). The mean is for daylight hours, as CLIMSIM calculates relative humidity relative to the saturated vapor pressure for a computed daylight-period temperature mean. If daily vapor pressures were adjusted (see Section 8.7.1), relative humidities were modified accordingly.

Daily binary files: rh.BI Average monthly SVF files: rh.MMM Average annual SVF file: rh.ann Scaling factor: 10.0

# <span id="page-20-0"></span>**8.8 Surface Wind Speed (VAR=w) [m/s]**

Grid-averaged seasonal wind speed at 10-meter height. These data are based on a 10-km EPA dataset (Marks 1990), which is in turn based on DOE seasonal (3-month) mean wind speeds with some topographic adjustment (Elliott et al. 1986). Wind speeds reported here in monthly files are the same within each season (e.g., winter = January, February, March).

Average monthly SVF files: w.MMM Average annual SVF file: w.ann Scaling factor: 10.0

# <span id="page-20-2"></span><span id="page-20-1"></span>**9 SOILS**

**9.1 Summary of Soil Variables**

The soils dataset includes 18 variables (Table 7). These are described in more detail in Sections 9.3 - 9.5. For most variables, soil data are provided for 2 layers:

 $(1)$  0 -> 50 cm  $(2)$  50  $\rightarrow$  150 cm

Relationships among area variables (ma, oa, map, tap) are presented in Appendix 2.1. On the CDROM and FTP site, soil data can be found in the /soil subdirectory.

## <span id="page-21-0"></span>**Table 7. Soil variables. Variable name codes and layer codes (L) are those used in filenames (Section 9.2).**

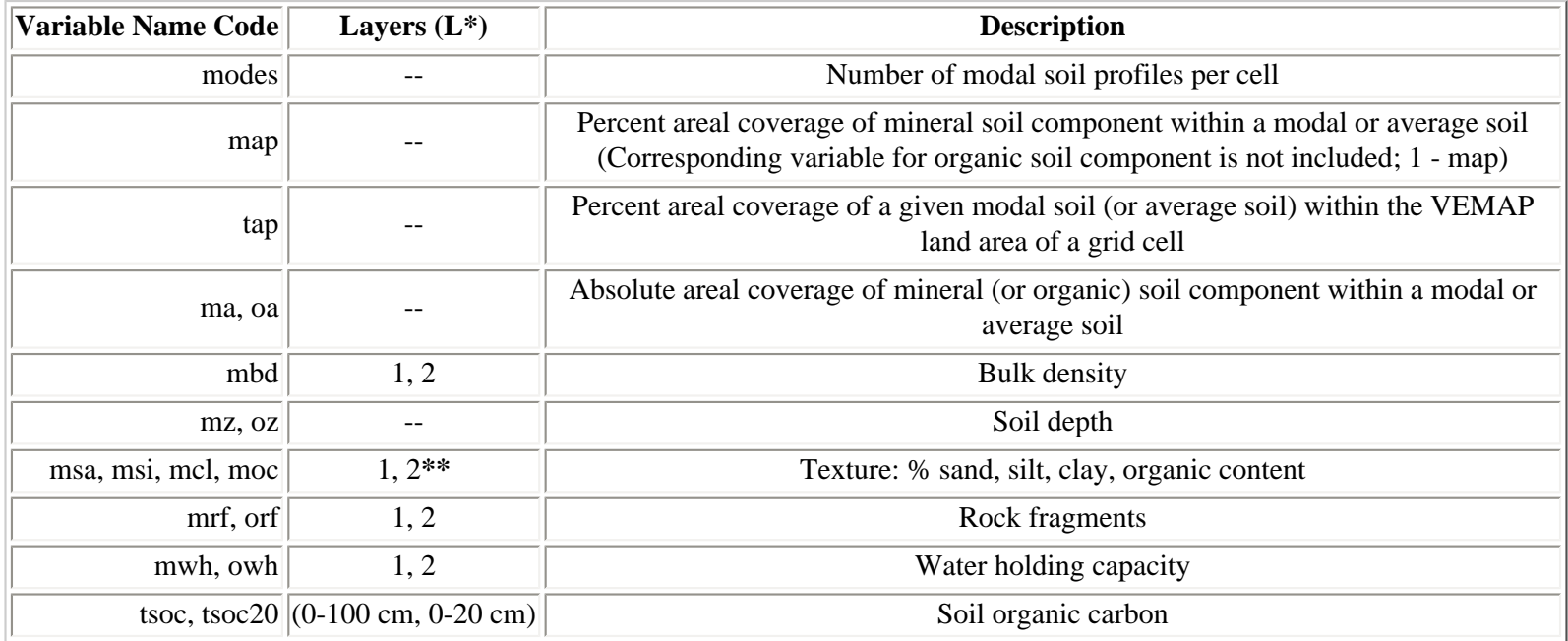

**\***layer ID code, L: 1 = 0 - 50 cm, 2 = 50 - 150 cm **\*\***moc is not available for layer 2

# <span id="page-21-1"></span>**9.2 Soil Filename Protocol**

File names for modal soils follow the form:

CVARL\_mM

and for average soils:

CVARL\_ave

where:

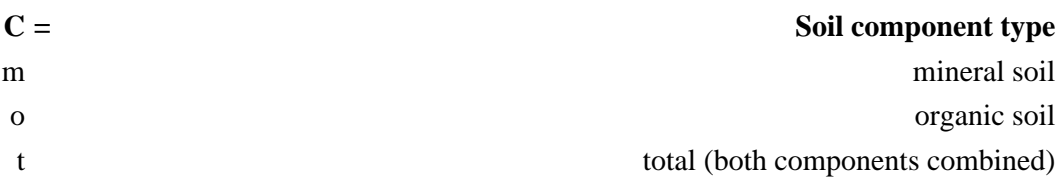

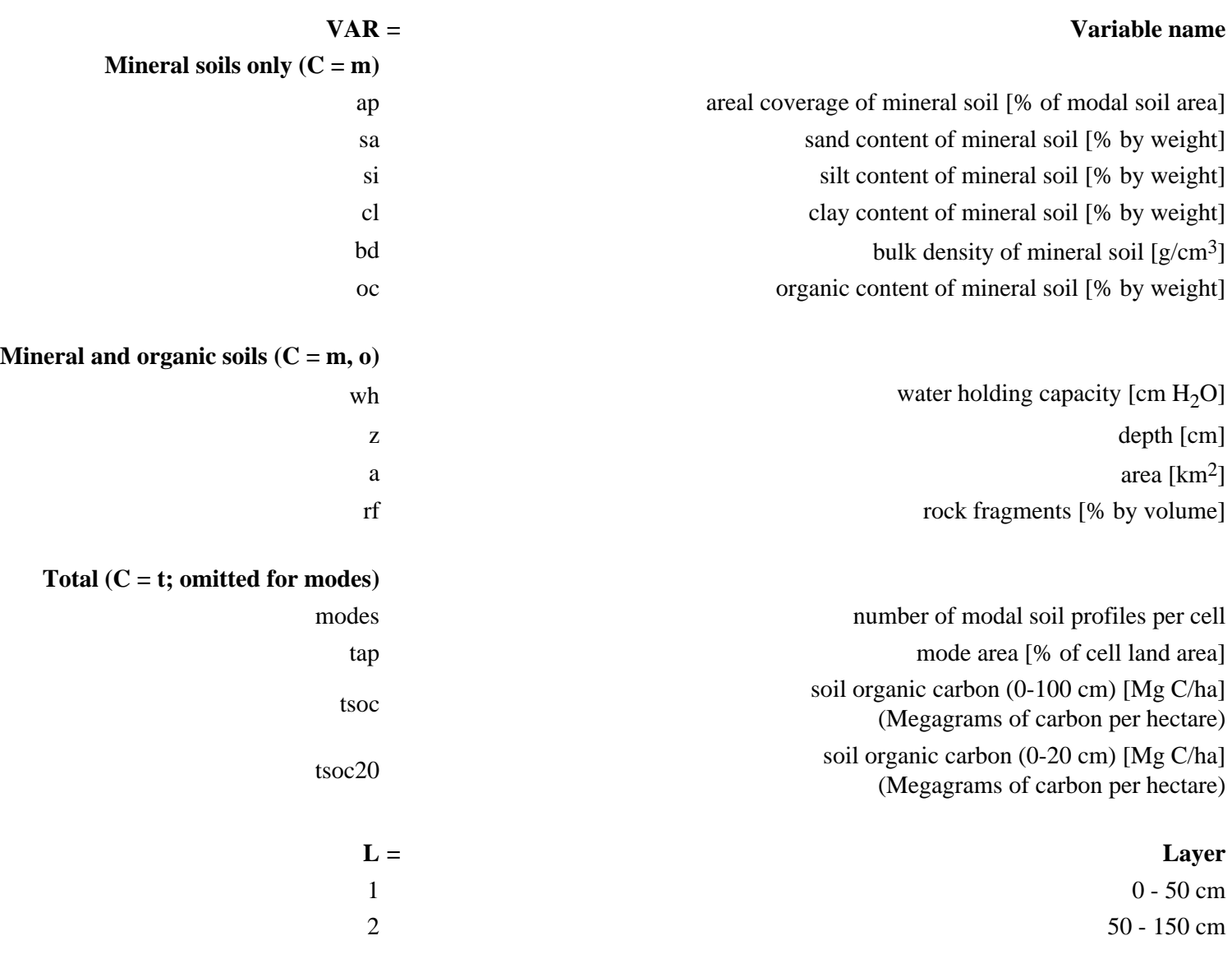

**\_mM** or .mM = Modal soil profile id# ( $M = 1$  to 4, with m1 representing the most dominant profile **ave or .ave** = **Average soil profile** 

## <span id="page-22-0"></span>**9.3 Creation of the VEMAP Soils Dataset**

### **9.3.1 Source Data**

Soil properties were based on a 10-km gridded EPA soil database developed by Kern (1994, 1995). Two soil coverages are provided in the Kern dataset: one from the USDA Soil Conservation Service (SCS) national soil database (NATSGO) and the other from the United Nations Food and Agriculture Organization soil database (FAO 1974-78). Only the SCS NATSGO soils are included in the VEMAP set.

## **9.3.2 Modal Representation of Cell Soil Data**

Physical consistency in soils data was incorporated by representing a grid cell's soil by a set of dominant (modal) soil profiles, rather than by a simple average of soil properties. Because soil processes, such as soil organic matter turnover and water balance, are non-linearly related to soil texture and other soil parameters, simulations based on dominant soil profiles and their frequency

distribution can account for soil dynamics that would be lost if averaged soil properties were used.

To spatially aggregate Kern data to the 0.5deg. grid, we used cluster analysis to group the subgrid 10-km elements into up to 4 modal soil categories (Kittel et al. 1995). In this statistical approach, cell soil properties are represented by the set of modal soils, rather than by an "average soil." We also provide cell-averaged soil data.

See Appendix 2 for determination of the absolute area represented by the entire cell (or by each modal soil within a cell) and the application of these quantities to model results. These areal values are included in the database as variables ma and oa (Section 9.5.4) and varea (Section 7.3.6).

## **9.3.3 Missing Code**

When a soil mode is not present, the cell value is set to a stored value of -98 (i.e., -98 is not scaled by the scaling factor). If a mode is absent, no additional soil profiles are present for the cell from that mode level on. For example, if mode 3 is not present, then all the soil information for that cell is contained in the previous modes (modes 1 and 2), and mode 4 will also be absent.

# <span id="page-23-0"></span>**9.4 Hierarchical Division of Soils into Mineral and Organic Components and Texture Classes**

Structure of the VEMAP soil dataset follows the hierarchical division of a cell's soil in the Kern sets. In the Kern SCS NATSGO database, each soil type is represented by 2 component soils: a mineral soil (C=m) and an organic soil (C=o), each with its own profile of soil properties. Both mineral and organic soils are further differentiated into rock fragments and finer elements. Rock fractions are presented as a percentage of the entire soil volume for each of these component soils. VEMAP Phase I simulations used the mineral soil component of mode 1 soils.

The finer elements of the mineral soil are defined texturally in terms of mineral (msa, msi, mcl) and organic (moc) content. Percent organic matter (by weight) is relative to the combined mineral and organic fractions of the mineral soil. Percent by weight of sand, silt, and clay are relative to the mineral portion only.

Values are averages for each modal (or cell average) soil. Percent sand, silt, and clay add up to 100% (+/- 1% due to rounding error).

## <span id="page-23-1"></span>**9.5 Soil Files**

## **9.5.1 Modes per Cell (VAR = modes) [units = number of modes]**

Number of modal soils per cell. Number of modes range from 1 to 4.

Gridded SVF files: modes Scaling factor: 1.0

## **9.5.2 Mineral Soil Percent Areal Coverage within a Given Modal (or Average) Soil**

## **(CVAR = map) [% of modal soil area, or % of area of all modal soils]**

Relative area covered by mineral soils as percent of the total area covered by a given modal soil (map\_mM) or for all soils in a cell (map\_ave). Note that the area covered by organic soils equals (1 - map) for the corresponding modal soil or cell average.

Gridded SVF files:

Mineral soils map\_mM map\_ave

Scaling factor: 1.0

### **9.5.3 Modal Soil Percent Areal Coverage (CVAR = tap) [% of cell land area]**

Relative area covered by modal soil M as percent of area covered by land (and within U.S. borders) for each 0.5deg. grid cell. Includes both mineral and organic components.

Gridded SVF files: tap\_mM Scaling factor: 1.0

#### **9.5.4 Absolute Areal Coverage of a Modal (or Average) Mineral or Organic Soil**

### **(CVAR = ma, oa) [km2]**

Areal coverage of the mineral (ma) or organic (oa) component soil in a cell for either a modal (\_mM) or average (\_ave) profile. (See Appendix 2.1 for calculation of this variable.)

Gridded SVF files:

Mineral soils ma\_mM ma\_ave Organic soils oa\_mM oa\_ave

Scaling factor: 1.0

### **9.5.5 Bulk Density (CVAR = mbd) [g/cm3]**

Bulk density of the mineral soil component for layer L and soil mode M (or cell average).

Gridded SVF files:

Mineral soils mbdL\_mM mbdL\_ave

Scaling factor: 100.0

### **9.5.6 Soil Depth (CVAR = mz, oz) [cm]**

Soil depth for mineral and organic soils for soil mode M (or cell average).

Gridded SVF files:

Mineral soils mz mM mz ave Organic soils oz\_mM oz\_ave

Scaling factor: 1.0

#### **9.5.7 Texture (CVAR = msa, msi, mcl, moc) [% by weight]**

Percent sand, silt, and clay of mineral portion of mineral soil and percent organic content of entire mineral soil (see Section 9.4) for layer L and soil mode M (or cell average).

Note: This coverage is for mineral soils only.

sand/silt/clay -

Gridded SVF files:

sand msaL\_mM msaL\_ave silt msiL mM msiL ave clay mclL\_mM mclL\_ave

Scaling factor: 1.0

organic matter - (for layer 1 only)

Gridded SVF files: moc1 mM moc1 ave Scaling factor: 100.0

### **9.5.8 Rock Fragments (CVAR = mrf, orf) [% by volume]**

Rock fragments for mineral and organic soils for layer L and soil mode M (or cell average).

Gridded SVF files:

Mineral soils mrfL mM mrfL ave Organic soils orfL\_mM orfL\_ave

Scaling factor: 1.0

### **9.5.9 Water Holding Capacity (CVAR = mwh, owh) [cm H<sub>2</sub>O]**

For mineral soils, Kern (1995) provides water holding capacity (WHC) based on Rawls et al. (1982) and Saxton et al. (1986). We used the Rawls et al. WHC for layer 1, because this method utilizes organic matter content, and the Saxton et al. WHC for layer 2, where organic content information is not present (Saxton et al. calculations are based only on % sand/silt/clay). For WHC of organic soils, Kern used Paivanen (1973) and Boelter (1969). There was an error in the original Kern WHC values for layer 1. This is corrected as per Kern (1996).

Gridded SVF files:

Mineral soils mwhL\_mM mwhL\_ave Organic soils owhL\_mM owhL\_ave

Scaling factor:

Mineral soils 10.0 Organic soils 100.0

## **9.5.10 Soil Organic Carbon (CVAR = tsoc20, tsoc) [mg C/ha]**

Soil organic carbon (SOC) for 0-20 cm and 0-100 cm layers for modal and average soils. Calculated from mean SOC values in the Kern EPA soil database, based on SCS NATSGO data. SOC is for both mineral and organic soil combined. SCS data are for current SOC levels, including for agricultural soils where present. Kern's SOC values are adjusted for rock fragment content and actual soil depth. SOC 0-20 cm was derived using mean SOC values for 4 soil layers in the Kern EPA database by (1) integrating between 15 and 20 cm along a spline function that was fit to values for 0-8, 8-15, 15-30, and 30-75 cm layers and (2) adding the integrated

value to the sum of 0-8 and 8-15 cm SOC.

Gridded SVF files:

tsoc20\_mM tsoc20\_ave tsoc\_mM tsoc\_ave

Scaling factor: 1.0

# <span id="page-26-3"></span><span id="page-26-2"></span>**10 VEGETATION**

## **10.1 Summary of Vegetation Variables**

The vegetation dataset includes one variable: vegetation type (Table 8). This coverage is of potential natural vegetation under current conditions (see Section 10.2). We include the original coverage used in VEMAP Phase I simulations (vveg.v1), as well as a slightly modified version (vveg.v2). Vegetation files can be found in the subdirectory /geog on the CDROM and FTP site.

#### <span id="page-26-0"></span>**Table 8. Vegetation variable name code and description.**

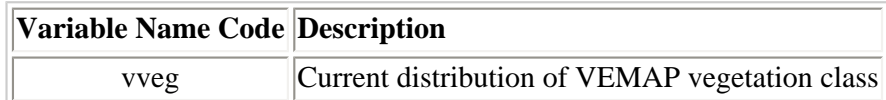

## <span id="page-26-1"></span>**Table 9. VEMAP vegetation types: vveg identifying code and corresponding VEMAP vegetation type. Where type description differs between vveg versions, the version is identified in parentheses.**

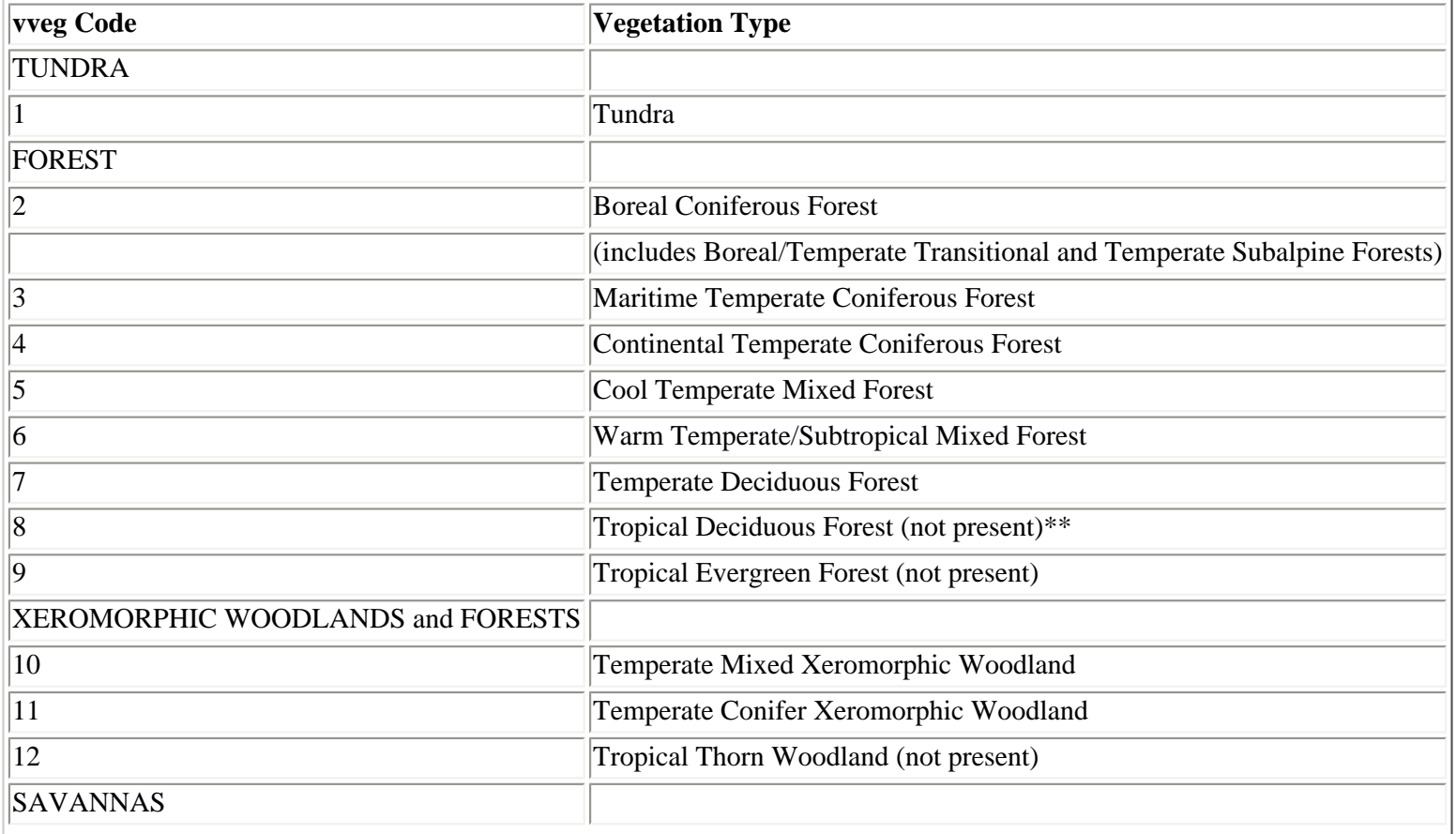

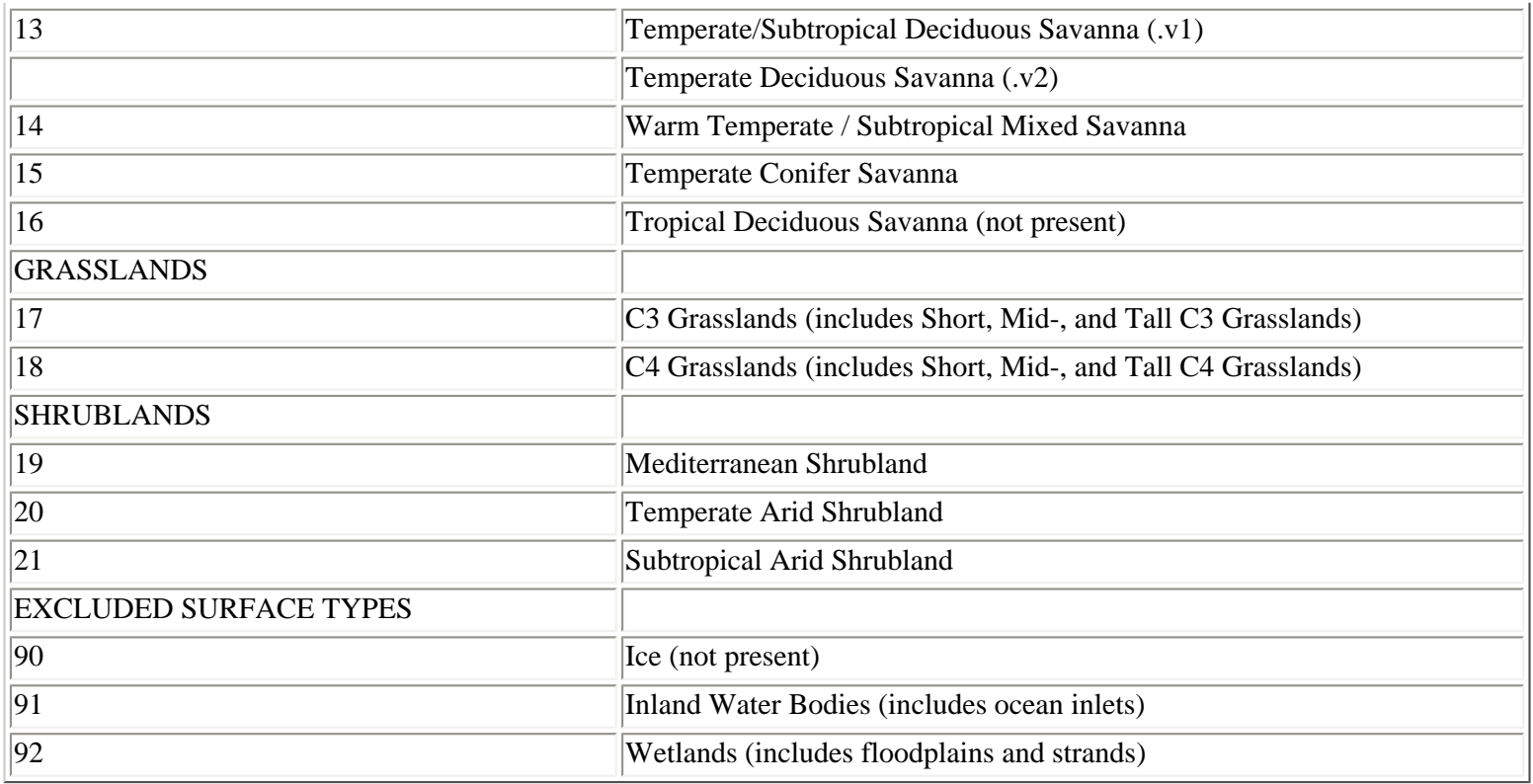

\*\* not present = vegetation type is not present in the current distribution of types for the U.S. on the 0.5deg. grid (vveg.v1, vveg.v2). These types are included because they are outputs of VEMAP biogeographical models where vegetation distribution could change under altered climate and  $CO<sub>2</sub>$  forcing, and they were used as inputs to selected biogeochemical model runs.

# <span id="page-27-0"></span>**10.2 Creation of the Vegetation Dataset**

Vegetation types are defined physiognomically in terms of dominant lifeform and leaf characteristics (including leaf seasonal duration, shape, and size) and, in the case of grasslands, physiologically with respect to dominance of species with the C3 versus C4 photosynthetic pathway (Table 9). The physiognomic classification criteria are based on our understanding of vegetation characteristics that influence biogeochemical dynamics (Running et al. 1994). The U.S. distribution of these types is based on a 0.5deg. latitude/longitude gridded map of Küchler's (1964, 1975) potential natural vegetation provided by the TEM group (D. Kicklighter and A.D. McGuire, personal communication). Küchler's map is based on current vegetation and historical information and, for purposes of VEMAP Phase I model experiments, is presumed to represent potential vegetation under current climate and atmospheric  $CO_2$  concentrations (355 ppm). The aggregation of Küchler to VEMAP vegetation types for versions 1 and 2 is given in Appendix 3.

## <span id="page-27-1"></span>**10.3 Vegetation Files**

## **10.3.1 vveg.v1**

Current distribution of potential natural vegetation, aggregated from Küchler's (1964, 1975) potential natural vegetation map (Appendix 3). VEMAP Phase I used vveg.v1 for simulations that input current potential natural vegetation.

Gridded SVF file: vveg.v1

Scaling factor: 1.0

### **10.3.2 vveg.v2**

Similar to vveg.v1 but with slight variations in vegetation distribution based on a modification of the VEMAP aggregation of Küchler types (Appendix 3). The updated distribution (.v2) is used in the site files (see Section 12).

Gridded SVF file: vveg.v2

Scaling factor: 1.0

# <span id="page-28-2"></span><span id="page-28-1"></span>**11 CLIMATE CHANGE SCENARIOS**

## **11.1 Summary of Climate Scenario Files**

There are 8 climate change scenarios in the VEMAP database (Table 10, Section 11.3.2). These are based on doubled- $CO_2$  climate model experiments and are described in Section 11.3. Not all variables are available for each scenario (Table 10). We report changes as either differences or change ratios, depending on the variable (Section 11.3, Table 10). The scenarios can be found in the directory /scenario on the CDROM and FTP site.

<span id="page-28-0"></span>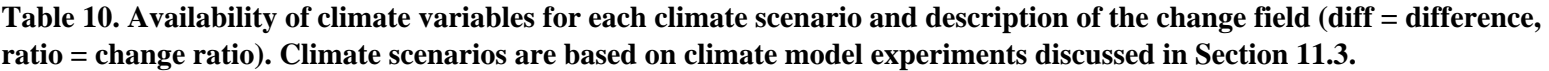

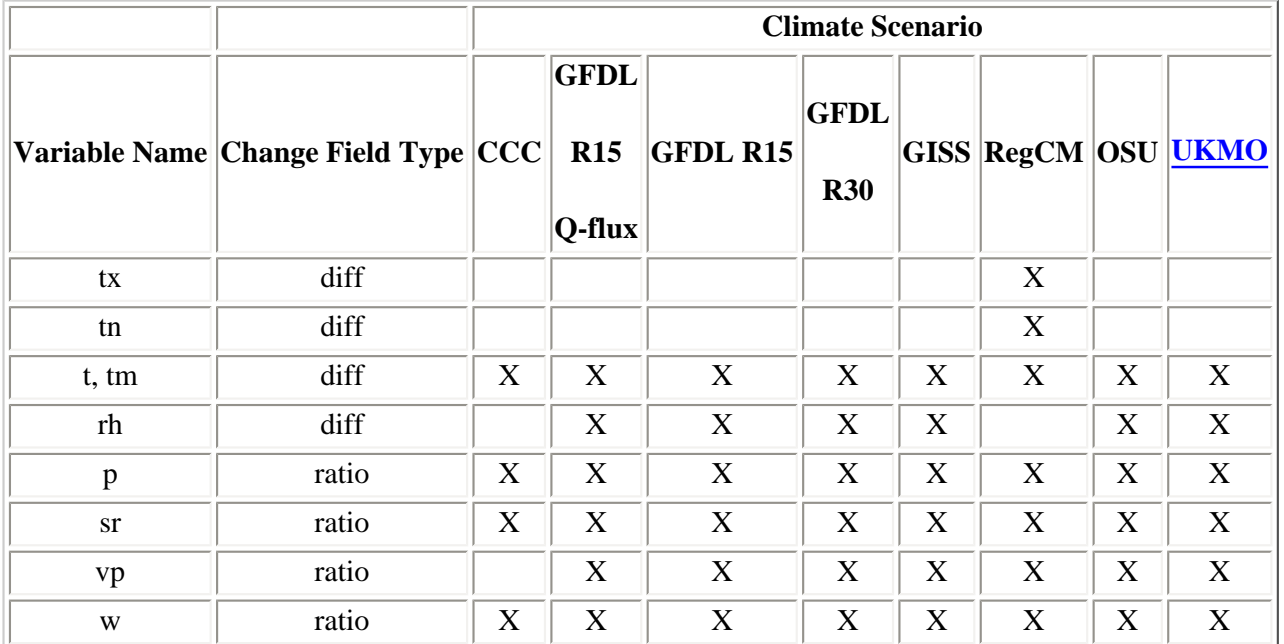

# <span id="page-28-3"></span>**11.2 Scenario Filename Protocol**

The naming protocol for scenario files is:

### **VAR\_GGG.MMM**

where:

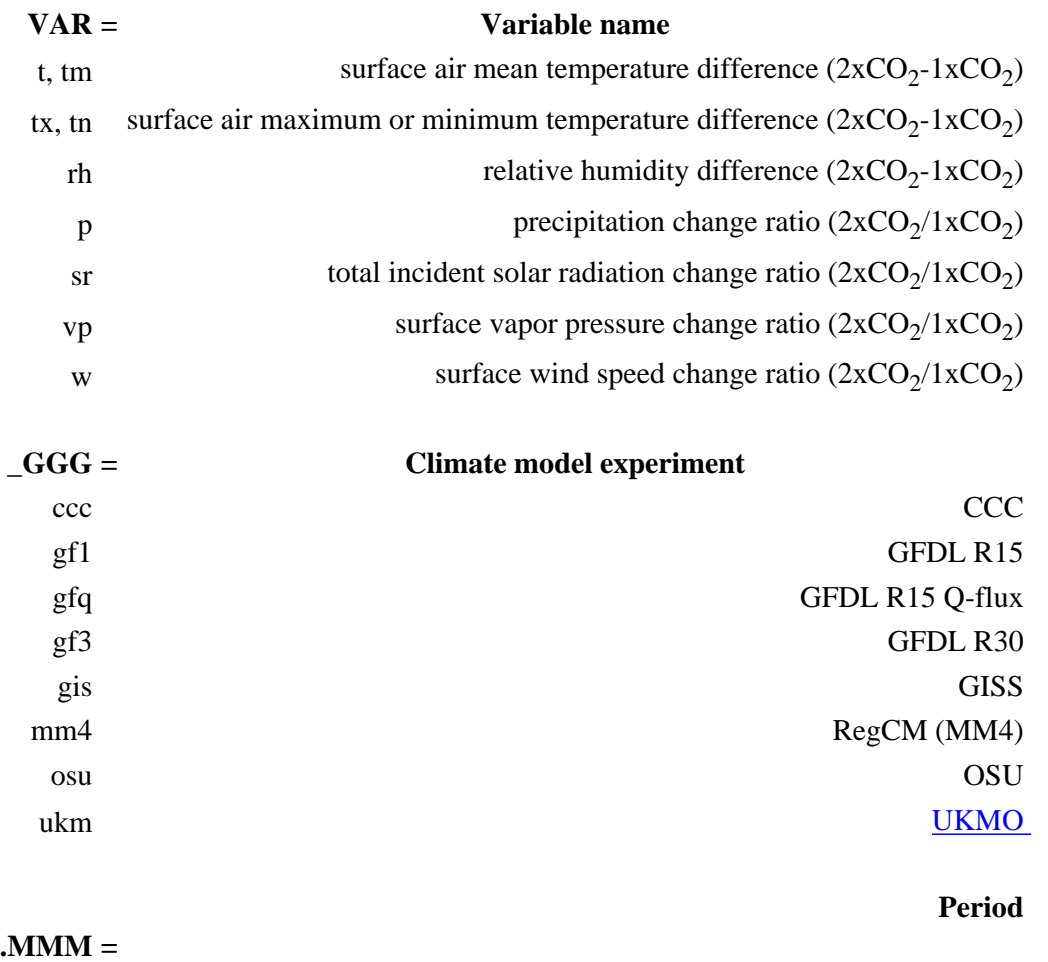

month (e.g., jan, feb) or annual (ann)

## <span id="page-29-0"></span>**11.3 Development of Climate Change Scenarios**

### **11.3.1 Overview**

Climate scenarios from eight climate change experiments are included in the database. Seven of these experiments are from atmospheric general circulation model (GCM)  $1xCO<sub>2</sub>$  and  $2xCO<sub>2</sub>$  equilibrium runs (Section 11.3.2). These GCMs were implemented with a simple "mixed-layer" ocean representation that includes ocean heat storage and vertical exchange of heat and moisture with the atmosphere, but omits or specifies (rather than calculates) horizontal ocean heat transport. The eighth scenario is from a limited-area nested regional climate model (RegCM) experiment for the U.S. (see Section 11.3.2) which was supported by the Model Evaluation Consortium for Climate Assessment (MECCA). The CCC and GFDL R30 runs are among the high resolution GCM experiments reported in IPCC (1990).

Changes in monthly mean temperature and relative humidity were represented as differences  $(2xCO_2$  climate value -  $1xCO_2$  climate value) and those for monthly precipitation, solar radiation, vapor pressure, and horizontal wind speed as change ratios  $(2xCO<sub>2</sub>)$ climate value/1xCO<sub>2</sub> climate value). GCM grid point change values were derived from archives at the National Center for Atmospheric Research (NCAR; Jenne 1992) and spatially interpolated to the 0.5deg. VEMAP grid. Wind speed changes are for the lowest model level. For GISS runs, we calculated winds from vector components and then determined the change ratio. Values from the 60-km RegCM grid were reprojected to the 0.5deg. grid. For calculation of relative humidity changes, see Section 11.3.3. Vapor pressure (and relative humidity) were not available for the CCC run; relative humidity changes were not determined for the RegCM experiment.

A key issue in the generation of altered climates based on climate model output is the strong possibility of physical inconsistencies in the new climates. Change ratios from the NCAR archive have an imposed upper limit of 5.0, providing some constraint on these changes. An exception is that the GISS wind speed change ratios do not have this limit imposed (most GISS wind speed change ratios were less than 5). In the creation of the climates, we suggest additional checks for physical consistency in Section 11.5.

For a discussion of the utility and limitations of using climate model experiment outputs for exploring ecological sensitivity to climate change, see Sulzman et al. (1995).

## **11.3.2 Model Experiments**

The 8 climate model experiments are:

CCC - Canadian Climate Centre (Boer, McFarlane, and Lazare 1992)

GISS - Goddard Institute for Space Studies (Hansen et al. 1984)

GFDL - Geophysical Fluid Dynamics Laboratory. Three experiments:

(1) GFDL R15: R15 (4.5deg. x 7.5deg. grid) runs without Q-flux corrections (Manabe and Wetherald, 1987).

(2) GFDL R15 Q-flux: R15 resolution (4.5deg. x 7.5deg. grid) runs with Q-flux corrections (Manabe and Wetherald 1990, Wetherald and Manabe 1990).

(3) GFDL R30: R30 (2.22deg. x 3.75deg. grid) run with Q-flux corrections (Manabe and Wetherald 1990, Wetherald and Manabe 1990).

OSU - Oregon State University (Schlesinger and Zhao 1989)

[UKMO - United Kingdom Meteorological Office](http://www.cru.uea.ac.uk/link) ("UKLO" low resolution run; Wilson and Mitchell 1987)

RegCM (MM4)

- National Center for Atmospheric Research (NCAR) nested regional climate model (climate version of the Pennsylvania State University/NCAR mesoscale model MM4; Giorgi, Brodeur and Bates 1994). Conterminous U.S. simulations were on a 60-km interval grid and were driven by 1x and  $2xCO<sub>2</sub>$  equilibrium GCM runs (Thompson and Pollard 1995a, 1995b). 1x and  $2xCO<sub>2</sub>$  RegCM runs were each 3 years in length. Climate changes were based on averages for these runs.

## **11.3.3 Determination of Surface Humidity Change**

Surface humidity is reported in the NCAR archives as mixing ratio (r) for OSU and GFDL runs and as specific humidity (q) for [UKMO](http://www.cru.uea.ac.uk/link) and GISS runs; no humidity variable was archived for CCC runs. We converted q and r to vapor pressure and calculated a change ratio.

<span id="page-30-0"></span>Determination of new monthly mean daytime relative humidities (RH) from monthly change ratios of vapor pressure (VP) on a monthly basis and independent of a base or control climate is problematic. This is because of non-linear relationships among VP, RH, and temperature and between daily mean daylight temperature and monthly temperature means. While recognizing these limitations, we estimated monthly mean RH for each scenario from corresponding monthly VP and temperature means, mimicking the daily method in CLIMSIM. New climate monthly values were constrained to be between 0 and 100%. We assumed that changes in monthly mean RH are a good estimate of changes in monthly mean daylight RH.

## **11.4 Climate Change Scenario Variables**

All variables in the scenario dataset are change fields. The reader is referred to the section on methods and cautions for creating new climate inputs based on these fields (Section 11.5).

## **11.4.1 Difference Fields**

Temperature - [deg.C]

Difference in monthly or annual mean monthly temperature.

Gridded SVF files: t\_GGG.MMM Scaling factor: 10.0

Relative humidity - [%]

Difference in monthly or annual mean daylight relative humidity (see Section 11.3.3).

Gridded SVF files: rh\_GGG.MMM Scaling factor: 10.0

## **11.4.2 Change Ratios [ratio, 0-1]**

Precipitation -

Change ratios for monthly or annual accumulated precipitation.

Gridded SVF files: p\_GGG.MMM Scaling factor: 1000.0

Solar radiation -

Change ratios for monthly or annual mean total incident solar radiation.

Gridded SVF files: sr\_GGG.MMM Scaling factor: 1000.0

Vapor pressure -

Change ratios for monthly or annual mean vapor pressure.

Gridded SVF files: vp\_GGG.MMM Scaling factor: 1000.0

Wind speed -

Change ratios for monthly or annual mean near-surface wind speed.

Gridded SVF files: w\_GGG.MMM Scaling factor: 1000.0

# <span id="page-32-0"></span>**11.5 Creation of New Climates: Application of Change Fields to Base Climate and Tests for Physical Constraints**

### **11.5.1 Creation of Altered Climate Fields**

To create new climates for a given scenario, modify monthly or daily VEMAP base climate (Section 8) by monthly scenario change fields according to the following processes. Then check for physical inconsistencies (Section 11.5.2)

(1) For maximum, minimum, and mean temperature and for relative humidity:

Add the corresponding month's temperature or relative humidity differences to the base climate's monthly or daily values.

(2) For precipitation, solar radiation, vapor pressure, and wind speed:

Multiply base climate monthly or daily values by the corresponding monthly change ratios.

Note that these procedures may not result in daily RH values that are strictly consistent with the new daily temperature and vapor pressure record because RH, vapor pressure, and temperature changes are applied evenly across a month.

### **11.5.2 Checks for Physical Consistency**

We recommend that users of the climate scenarios apply the following rules to limit physical inconsistencies arising from the generation of altered climates:

(1) Apply an upper limit of 5.0 on RegCM (MM4) change ratio values and on GISS wind speed change ratios. This avoids extreme values and maintains consistency with the upper limit already built into the change fields for the other models.

(2) For solar radiation: Limit new values of total incident solar radiation (sr) so as not to exceed potential solar input at the surface (psr\_sfc).

(3) For vapor pressure: Check that new vapor pressure values do not exceed saturated vapor pressure ( $v_{\text{Rat}}$ ). To calculate saturated VP based on daylight average temperature  $(t_{daylt})$ , we present here code adapted from CLIMSIM that is consistent with that used in the calculation of daily relative humidity (Section 8.3.2):

 $t_{\text{daylt}} = \langle t_{\text{max}} - [(t_{\text{max}}+t_{\text{min}})/2] \rangle \times 0.35 \rangle + [(t_{\text{max}}+t_{\text{min}})/2]$ 

 $vp_{\text{sat}} = 6.1078 \text{ x } \exp[(17.269 \text{ x } t_{\text{daylt}})/(237.3 + t_{\text{daylt}})]$ 

Where t<sub>min</sub> and t<sub>max</sub> are minimum and maximum temperatures, respectively. This constraint is appropriately applied on a daily basis. When applied monthly, it may overly constrain monthly mean vapor pressures.

(4) For relative humidity: Set any relative humidity values greater than one hundred percent to 100% and values less than zero percent to 0%.

(5) For wind speed: Use caution in deciding whether or not to apply surface wind speed changes. Changes in wind speed from the

GCM runs are locally extreme (e.g., by a factor of 3 or more). Wind change fields were not used in the VEMAP I simulations.

These tests do not cover all possible physical inconsistencies, but provide a minimum set of checks. Note that for any month in which rules (2) - (5) are applied, monthly means of new daily values may not exactly match new monthly values that are obtained by applying monthly changes to VEMAP base climate monthly means. This is because the above constraints have differential effects when applied at daily versus monthly timesteps.

# <span id="page-33-1"></span><span id="page-33-0"></span>**12 SITE FILES**

## **12.1 Site File Content and Structure**

Site files contain monthly climate and scenario data in column format. We developed this time-sequential format to facilitate the extraction of data for individual stations. README files included under the /siteFiles directory give instructions on how to find a particular grid cell. Site files omit background grid cells, with a new line for each grid cell (3261 data records). Each file lists 12 monthly values (January-December) as a single record. A record also contains geographic information about the associated grid point such as latitude, longitude, elevation, state identification number, and Küchler and VEMAP vveg.v2 vegetation types (See Section 4.3).

## <span id="page-33-2"></span>**12.2 Site File Naming Protocol**

The naming protocol for the files is VAR or VAR GGG, where VAR describes the variable (as in Section 8.2.1) and, in the case of climate scenario files, GGG gives the climate model experiment from which the scenarios were extracted (as in Section 11.2). If the filename does not include a GGG suffix, the data were extracted from the monthly climate files.

# <span id="page-33-3"></span>**13 ACKNOWLEDGMENTS**

Development of the VEMAP database was supported by VEMAP sponsors (NASA Mission to Planet Earth, Electric Power Research Institute, and USDA Forest Service Southern Region Global Change Research Program) and by the National Science Foundation Climate Dynamics Program through UCAR's Climate System Modeling Program (CSMP). We thank Lou Pitelka, Susan Fox, Tony Janetos, and Hermann Gucinski for their support of VEMAP. Thanks to Donna Beller, Hank Fisher, Alison Grimsdell, and Tom Painter for programming and data management support, Susan Chavez for administrative support, Gaylynn Potemkin for manuscript preparation, Roy Barnes, Chris Daly, Filippo Giorgi, E. Raymond Hunt, Jr., Roy Jenne, Dennis Joseph, Jeff Kern, Danny Marks, Christine Shields, Dennis Shea, and Will Spangler for access to datasets and model output, and Jeff Kuehn and NCAR's Climate and Global Dynamics Division for computer systems support. We thank Rick Katz, Dennis Shea, David Schimel, VEMAP participants, and other users for document review and dataset evaluation. Linda Mearns, Rick Katz, and Dennis Shea also provided comments on daily climate dataset design. We wish to thank Genasys II, StatSci, and NCAR's Scientific Computing Division for technical support. NCAR is supported by the National Science Foundation.

# <span id="page-33-4"></span>**14 CONTACTS**

Direct enquiries and comments regarding the VEMAP dataset to:

Nan Rosenbloom telephone: 303-497-1617 email: nanr@ucar.edu

Tim Kittel

telephone: 303-497-1606 email: kittel@ucar.edu

Mailing address and fax number are:

Ecosystem Dynamics and the Atmosphere Section Climate and Global Dynamics Division NCAR P.O. Box 3000 Boulder, CO 80307-3000 USA

Fax: 303-497-1695

# <span id="page-34-0"></span>**15 REFERENCES**

Boelter, D.H. (1969) Physical properties of peats as related to degree of decomposition. *Soil Sci. Soc. Am. J.* 33:606-609.

Boer, G.J., N.A. McFarlane and M. Lazare (1992) Greenhouse gas-induced climate change simulated with the CCC secondgeneration general circulation model. *J. Climate* 5:1045-1077.

Bristow, K.L., and G.S. Campbell (1984) On the relationship between incoming solar-radiation and daily maximum and minimum temperature. *Agricultural and Forest Meteorology* 31:159-166.

Daly, C. R.P. Neilson, and D.L. Phillips (1994) A statistical-topographic model for mapping climatological precipitation over mountainous terrain. *J. Appl. Meteorol.* 33:140-158.

Elliott, D.L., C.G. Holladay, W.R. Barchet, H.P. Foote, and W.F. Sandusky (1986) *Wind Energy Resource Atlas*. Solar Technical Information Program. U.S. Department of Energy. Washington, D.C. 210 pp.

FAO/UNESCO (United Nations Food and Agriculture Organization/United Nations Educational, Scientific, and Cultural Organization) (1974-78) *Soil Map of the World*. Volumes I-X. FAO, Paris.

Gates, D.M. (1981) *Biophysical Ecology*. Springer-Verlag, New York, p. 611.

Giorgi, F., C.S. Brodeur, and G.T. Bates (1994) Regional climate change scenarios over the United States produced with a nested regional climate model. *J. Climate* 7:375-399.

Hansen, J., A. Lacis, D. Rind, G. Russell, P. Stone, I. Fung, R. Ruedy, and J. Lerner (1984) Climate sensitivity: Analysis of feedback mechanisms. Pp 130 - 163, in: *Climate Processes and Climate Sensitivity*. J.E. Hansen and T. Takahashi (eds). Geophysical Monograph 29. American Geophysical Union, Washington, D.C.

IPCC (1990) *Climate Change: The IPCC Scientific Assessment*. J.T. Houghton, G.J. Jenkins, and J.J. Ephraums (eds). Intergovernmental Panel on Climate Change. Cambridge University Press, New York. 365 pp.

Jenne, R.L. (1992) Climate model description and impact on terrestrial climate. Pp. 145 - 164, in: *Global Climate Change: Implications, Challenges and Mitigation Measures*. S.K. Majumdar, L.S. Kalkstein, B. Yarnal, E.W. Miller, and L.M. Rosenfeld (eds). Pennsylvania Academy of Science.

Kimball, J. S.W. Running, and R. Nemani (1996) An improved method for estimating surface humidity from daily minimum temperature. *Agricultural and Forest Meteorology*, in press.

Kern, J.S. (1994) Spatial patterns of soil organic carbon in the contiguous United States. *Soil Sci. Soc. Am. J.* 58:439-455.

Kern, J.S. (1995) Geographic patterns of soil water-holding capacity in the contiguous United States. *Soil Sci. Soc. Am. J.* 59:1126- 1133.

Kern, J.S. (1996) Errata to "Geographic patterns of soil water-holding capacity in the contiguous United States". *Soil Sci. Soc. Am. J.*, in preparation.

Kittel, T.G.F., D.S. Ojima, D.S. Schimel, R. McKeown, J.G. Bromberg, T.H. Painter, N.A. Rosenbloom, W.J. Parton, and F. Giorgi (1996) Model-GIS integration and dataset development to assess terrestrial ecosystem vulnerability to climate change. Pp. 293-297, in: *GIS and Environmental Modeling: Progress and Research Issues*. M.F. Goodchild, L.T. Steyaert, B.O. Parks, C. Johnston, D. Maidment, M. Crane, and S. Glendinning (eds). GIS World, Inc., Ft. Collins, CO.

Kittel, T.G.F., N.A. Rosenbloom, T.H. Painter, D.S. Schimel, and VEMAP Modeling Participants (1995) The VEMAP integrated database for modeling United States ecosystem/vegetation sensitivity to climate change. *J. Biogeog.* 22:857-862.

Küchler, A.W. (1964) *Manual to Accompany the Map, Potential Natural Vegetation of the Conterminous United States*. Spec. Pub. No. 36. American Geographical Society, New York. 143 pp.

Küchler, A.W. (1975) *Potential Natural Vegetation of the Conterminous United States*. (2nd ed.) (Map 1:3,168,000) American Geographical Society, New York.

Manabe, S. and R.T. Wetherald (1987) Large-scale changes in soil wetness induced by increase in carbon dioxide. *J. Atmos. Sci.* 44:1211-1235.

Manabe, S. and Wetherald, R.T. (1990) [Reported in: Mitchell, J.F.B., S. Manabe, V. Meleshko, T. Tokioka. Equilibrium Climate Change and its Implications for the Future. Pp. 131-172, in: Climate Change: The IPCC Scientific Assessment. Houghton, J.T., G.J. Jenkins, and J.J. Ephraums (eds). Cambridge University Press, Cambridge, UK.]

Marks, D. (1990) The sensitivity of potential evapotranspiration to climate change over the continental United States. Pp. IV-1 - IV-31, in: *Biospheric Feedbacks to Climate Change: The Sensitivity of Regional Trace Gas Emissions, Evapotranspiration, and Energy Balance to Vegetation Redistribution.* H. Gucinski, D. Marks, and D.P. Turner (eds). EPA/600/3-90/078. U.S. Environmental Protection Agency, Corvallis, OR.

Marks, D. and J. Dozier (1992) Climate and energy exchange at the snow surface in the alpine region of the Sierra Nevada: 2. Snow cover energy balance. *Water Resources Research* 28:3043-3054.

NFNOC (Navy Fleet Numeric Oceanographic Center) (1985) *10-minute Global Elevation Terrain, and Surface Characteristics.* (Re-processed by NCAR and NGDC). NOAA National Geophysical Data Center. Digital dataset.

NCDC (National Climatic Data Center) (1992) *1961-1990 Monthly Station Normals Tape.* U.S. Department of Commerce. Digital dataset: TD 9641.

Paivanen, J. (1973) Hydraulic conductivity and water retention in peat soils. *Acta Forestalia Fennica* 129:1-70.

Rawls, W.L., D.L. Brakensiek, and K.E. Saxton (1982) Estimation of soil water properties. Trans. American Society of Agricultural Engineers 25:1316-1320.

Richardson, C.W. (1981) Stochastic simulation of daily precipitation, temperature and solar radiation. *Water Resources Research* 17:182-190.

Richardson, C.W. and D.A. Wright (1984) *WGEN: A Model for Generating Daily Weather Variables.* U.S. Department of Agriculture, Agricultural Research Service, ARS-8. 83 pp.

Running, S.W., R.R. Nemani, and R.D. Hungerford (1987) Extrapolation of synoptic meteorological data in mountainous terrain and its use for simulating forest evapotranspiration and photosynthesis. *Can. J. For. Res.* 17:472-483.

Saxton, K.E., W.J. Rawls, J.S. Romberger, and R.I. Papendick (1986) Estimating generalized soil-water characteristics from texture. *Soil Sci. Am. J.* 50:1031-1036.

Schlesinger, M.E. and Z.C. Zhao (1989) Seasonal climate changes induced by doubled  $CO_2$  as simulated by the OSU atmospheric GCM-mixed layer ocean model. *J. Climate* 2:459-495.

Sulzman, E.W., K.A. Poiani, and T.G.F. Kittel (1995) Modeling human-induced climatic change: A summary for environmental managers. *Environmental Management* 19:197-224.

Thompson, S.L. and D. Pollard (1995a) A global climate model (GENESIS) with a land-surface-transfer scheme (LSX). Part 1: Present-day climate. *J. Climate* 8:732-761.

Thompson, S.L. and D. Pollard (1995b) A global climate model (GENESIS) with a land-surface-transfer scheme (LSX). Part 2: CO2 sensitivity. *J. Climate* 8:1104-1121.

VEMAP Members (1995) Vegetation/Ecosystem Modeling and Analysis Project: Comparing biogeography and biogeochemistry models in a continental-scale study of terrestrial ecosystem responses to climate change and CO<sub>2</sub> doubling. *Global Biogeochem. Cycles* 9:407-437.

Wetherald, R.T. and S. Manabe (1990) [Reported in: Cubasch, U., and R.D. Cess. Processes and Modeling. Pp. 69-91, in: Climate Change: The IPCC Scientific Assessment. Houghton, J.T., G.J. Jenkins, and J.J. Ephraums (eds). Cambridge University Press, Cambridge, UK.]

Wilson, C.A. and J.F.B. Mitchell (1987) A doubled  $CO_2$  climate sensitivity experiment with a global climate model including a simple ocean. *J. Geophys. Res.* 92 (D11):13,315-13,343.

# <span id="page-36-0"></span>**A1 APPENDIX 1: CDROM AND FTP SITE DIRECTORY STRUCTURE**

Directories on the CDROM (Section 2.1) and FTP site (Section 2.3) have the following structure:

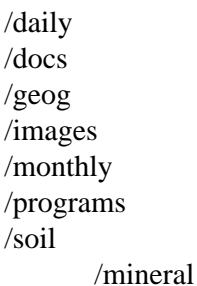

 /organic /total /scenario /ccc  $/gfdl$  qfx /gfdl $r15$  $\text{/gfdl}_r30$  /giss /mm4 /osu /ukmo /siteFile /tarFiles (FTP and Web site only) /vresults (FTP and Web site only) /bgc /biome2 /century /doly /mapss /tem /vUPDATES (FTP and Web site only)

README files residing in each subdirectory describe files in that directory.

# <span id="page-37-0"></span>**A2 APPENDIX 2: DETERMINATION OF ABSOLUTE SOIL AREA FOR EACH CELL**

## <span id="page-37-1"></span>**A2.1 Absolute Area for Soil Modes and Components**

A useful quantity for spatially explicit modeling is the absolute area represented by each cell (varea, Section 7.3.6) or portion of a cell being simulated (such as the area for mode 1's mineral soil). The soils database includes the area covered by mineral and organic components of the modal and average soils (ma and oa, Section 9.5.4). These were determined as follows:

For mineral soils:

Absolute areal cover of mode M mineral soils for a cell  $=$ 

(relative extent of mineral soils within mode M soils) x (relative extent of mode M soils within VEMAP land area) x (absolute area of VEMAP land area in a cell)

or, in terms of the datasets by filename:

ma\_mM =  $(map_mM/100)$  x (tap\_mM/100) x varea

and for average soils, by filename:

ma\_ave =  $(map_ave/100)$  x  $(tap_ave/100)$  x varea

For organic soils:

Absolute areal cover of mode M organic soils for a cell  $=$ 

(relative extent of organic soils within mode M soils) x (relative extent of mode M soils within VEMAP land area) x (absolute area of VEMAP land area in a cell)

or, in terms of the datasets by filename:

oa\_mM =  $[1 - (map_m/M/100)] x (tap_m/M/100) x varea$ 

and for average soils, by filename:

oa\_ave =  $[1 - (map\_ave/100)]$  x  $(tap\_ave/100)$  x varea

## <span id="page-38-0"></span>**A2.2 Application to Model Outputs**

Model experiments can be run either with the dominant soil, average soil, or a suite of modal types. In the first and second cases, where a single modal or average mineral soil is assumed to represent the land area for a cell, then model output can be multiplied by the cell's land area within the VEMAP domain:

Model variable cell total  $=$ 

(model variable) x varea x km2/(model unit area)

where varea is the area of VEMAP land area in a cell (Section 7).

In the third case, model outputs must be weighted by the relative areal coverage of each soil category in each cell to give results for the entire cell.

For simulations run with all soil modes (1-4) and/or both soil components (organic and mineral), weighted model outputs (e.g., for net primary production) are generated by the following method (Kittel at al. 1996). Outputs for each soil component and mode are multiplied by the cell area represented by the corresponding modal soil, summed across modes to provide a weighted total for each component. If both components are present, component totals are summed, again weighted by corresponding areas.

More explicitly, the process for determining the weighted total for each component and both combined is:

(1) For the area-weighted total for mineral soil, summed across all soil modes M:

$$
v\text{ an}ab1e\left(\text{mineral}\right)_{\text{TOT}}=\frac{\sum\limits_{M=1}^{4}\left[v\text{ a} \text{a} \text{b} 1e\left(\text{m} 1,\ M\right)\times\text{ma\_m}M\right]}{\sum\limits_{M=1}^{4}\left(\text{ma\_m}M\right)}
$$

where:

variable(mnl, M) = model output variable for a mineral soil component within a modal soil M ma\_mM = absolute areal coverage of mineral soil component within a modal soil M oa\_mM = absolute areal coverage of organic soil component within a modal soil  $M M =$  modal soil index (1-4)

(2) For the area-weighted total for organic soil, summed for all modes:

$$
v\text{ aniable}(\text{organic})_{\text{TOT}} = \frac{\sum_{M=1}^{4} [variable(\text{org. M}) \times \text{o a\_mM}]}{\sum_{M=1}^{4} (\text{o a\_mM})}
$$

where:

variable(org,  $M$ ) = model output variable for an organic soil component within a modal soil M

(3) For the area-weighted total for the entire cell, that is for both mineral and organic combined:

$$
v\, \text{ariable}(\text{total})\!=\! \Bigg[\!v\, \text{ariable}(\text{min}\,\text{eral})\!T\! \text{or} \!\times\! \sum_{M=1}^{4}\!\!m\,a\_m\,M\!+v\, \text{ariable}(\text{organic})\!T\, \text{or} \!\times\! \sum_{M=1}^{4}\!\!o\,a\_m\,M\!\Big]\Bigg/\!v\, \text{area}
$$

For example, to find the weighted cell total for net primary productivity (NPP) where NPP has been modeled for each of the possible mineral and organic modes within a grid cell:

$$
\text{NPP}\big(\text{mineral}\big)_{\text{TOT}}\!=\!\frac{\big(\!\text{NPP}\big(\!\text{mnl},\,1\big)\!\times\!m\!\cdot\!a\_m1\big) \!+\big(\!\text{NPP}\big(\!\text{mnl},\,2\big)\!\times\!m\!\cdot\!a\_m2\big) \!+\big(\!\text{NPP}\big(\!\text{mnl},\,3\big)\!\times\!m\!\cdot\!a\_m3\big) \!+\big(\!\text{NPP}\big(\!\text{mnl},\,4\big)\!\times\!m\!\cdot\!a\_m4\big)}{\big(\!\text{ma\_m1}+\text{ma\_m2}+\text{ma\_m3}+\text{ma\_m4}\big)}
$$

$$
\text{NPP} \big( \text{organic} \big)_{\text{TOT}} = \frac{\big(\text{NPP} \big( \text{org}, 1 \big) \times \text{o} \, \text{a\_ml} \big) + \big(\text{NPP} \big( \text{org}, 2 \big) \times \text{o} \, \text{a\_m2} \big) + \big(\text{NPP} \big( \text{org}, 3 \big) \times \text{o} \, \text{a\_m3} \big) + \big(\text{NPP} \big( \text{org}, 4 \big) \times \text{o} \, \text{a\_m4} \big)}{\big(\text{o} \, \text{a\_ml} + \text{o} \, \text{a\_m2} + \text{o} \, \text{a\_m3} + \text{o} \, \text{a\_m4} \big)}
$$

 $\text{NPP}(\text{total}) = \frac{\text{NPP}(\text{rm1})_{\text{TOT}} \times (\text{ma\_m1} + \text{ma\_m2} + \text{ma\_m3} + \text{ma\_m4}) + \text{NPP}(\text{org})_{\text{TOT}} \times (\text{oa\_m1} + \text{oa\_m2} + \text{oa\_m3} + \text{oa\_m4})}{\text{NPP}(\text{total})}$ v area

# <span id="page-39-1"></span>**A3 APPENDIX 3: AGGREGATION OF KÜCHLER VEGETATION CODES TO VEMAP VEGETATION TYPES**

<span id="page-39-0"></span>**Table A3.1 Aggregation of Küchler vegetation types to VEMAP vegetation types (vveg versions 1 and 2, Section 10). Names of Küchler types are given in Table A3.2.**

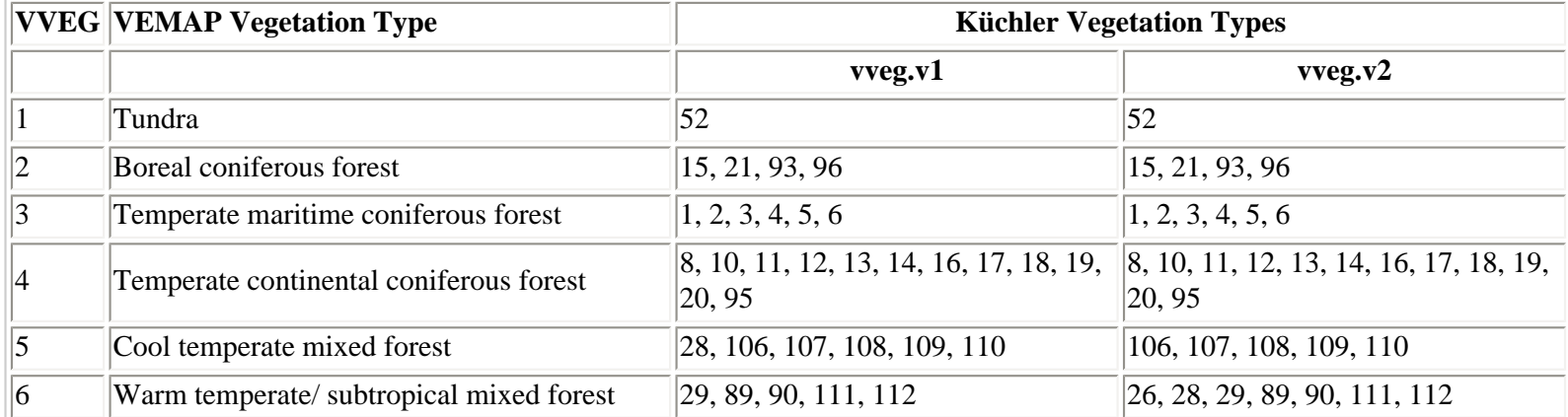

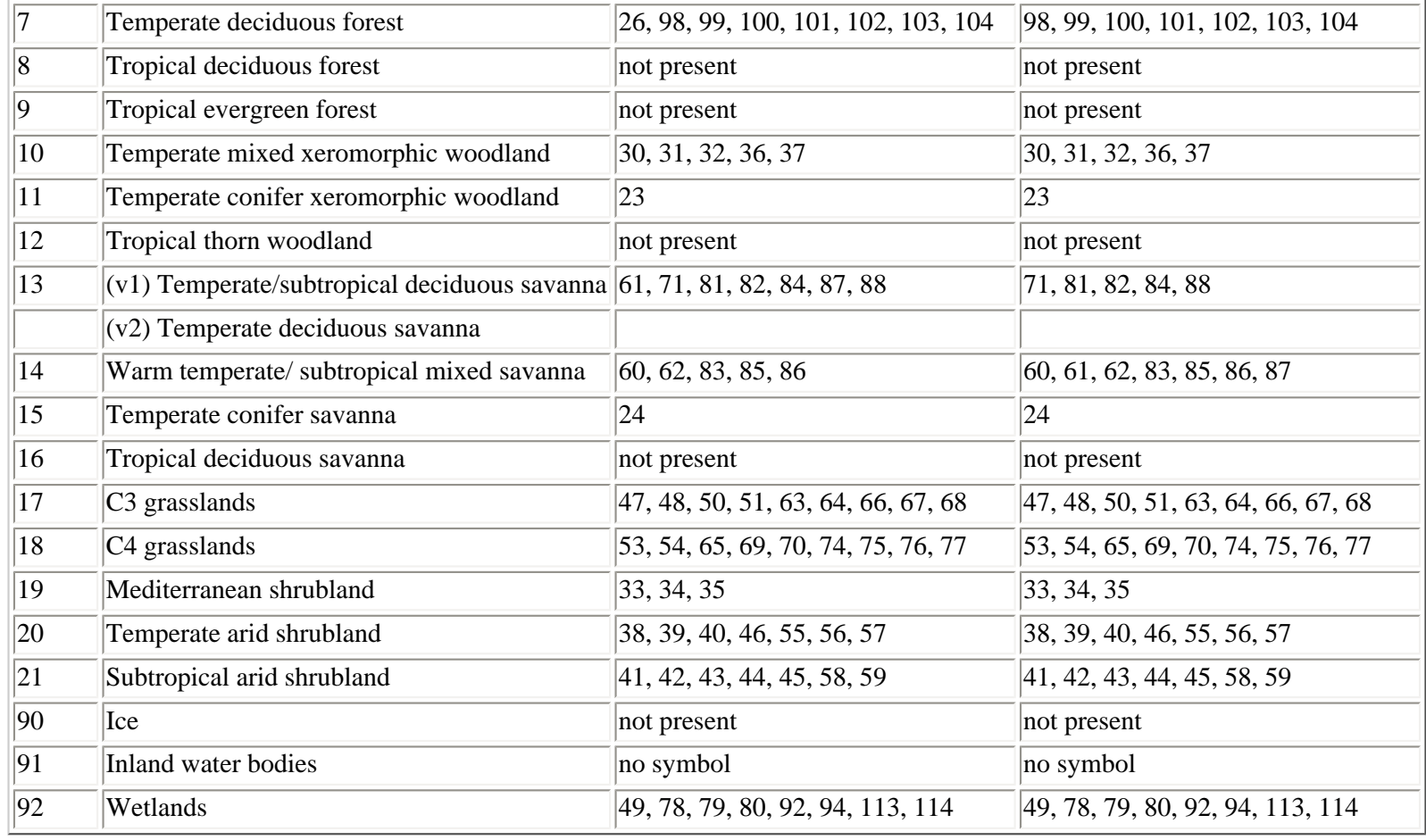

## <span id="page-40-0"></span>**Table A3.2 Küchler Vegetation Type Names and Identifying Codes (Küchler 1964, 1975).**

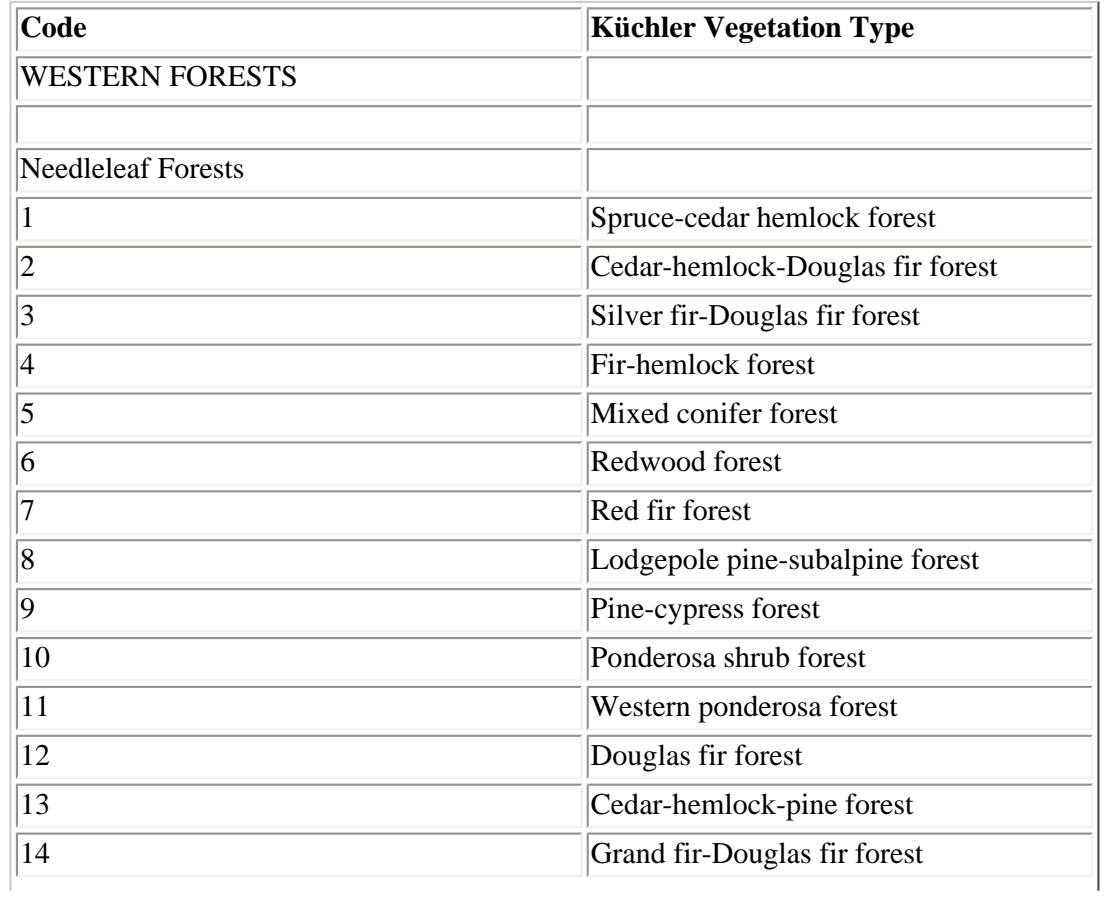

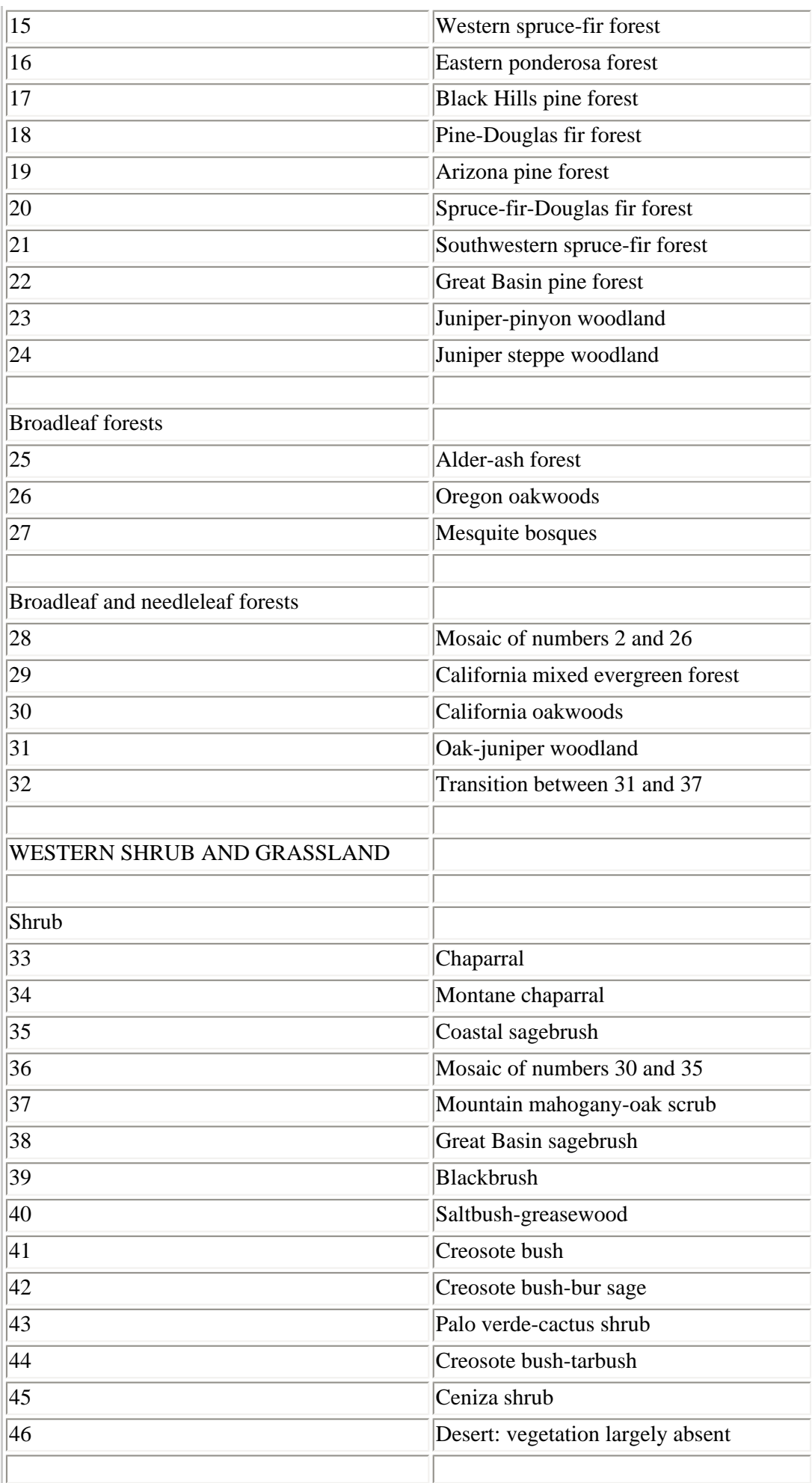

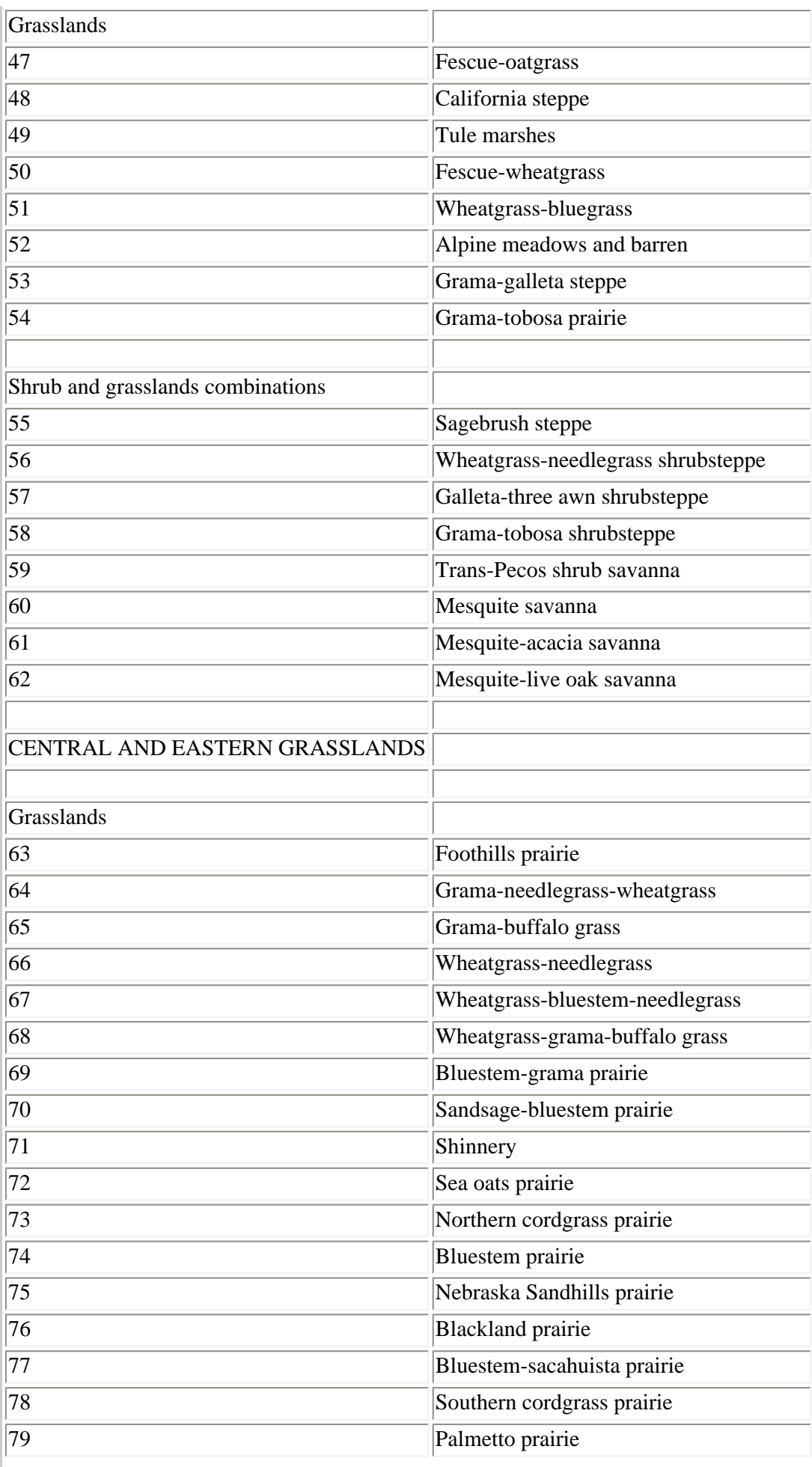

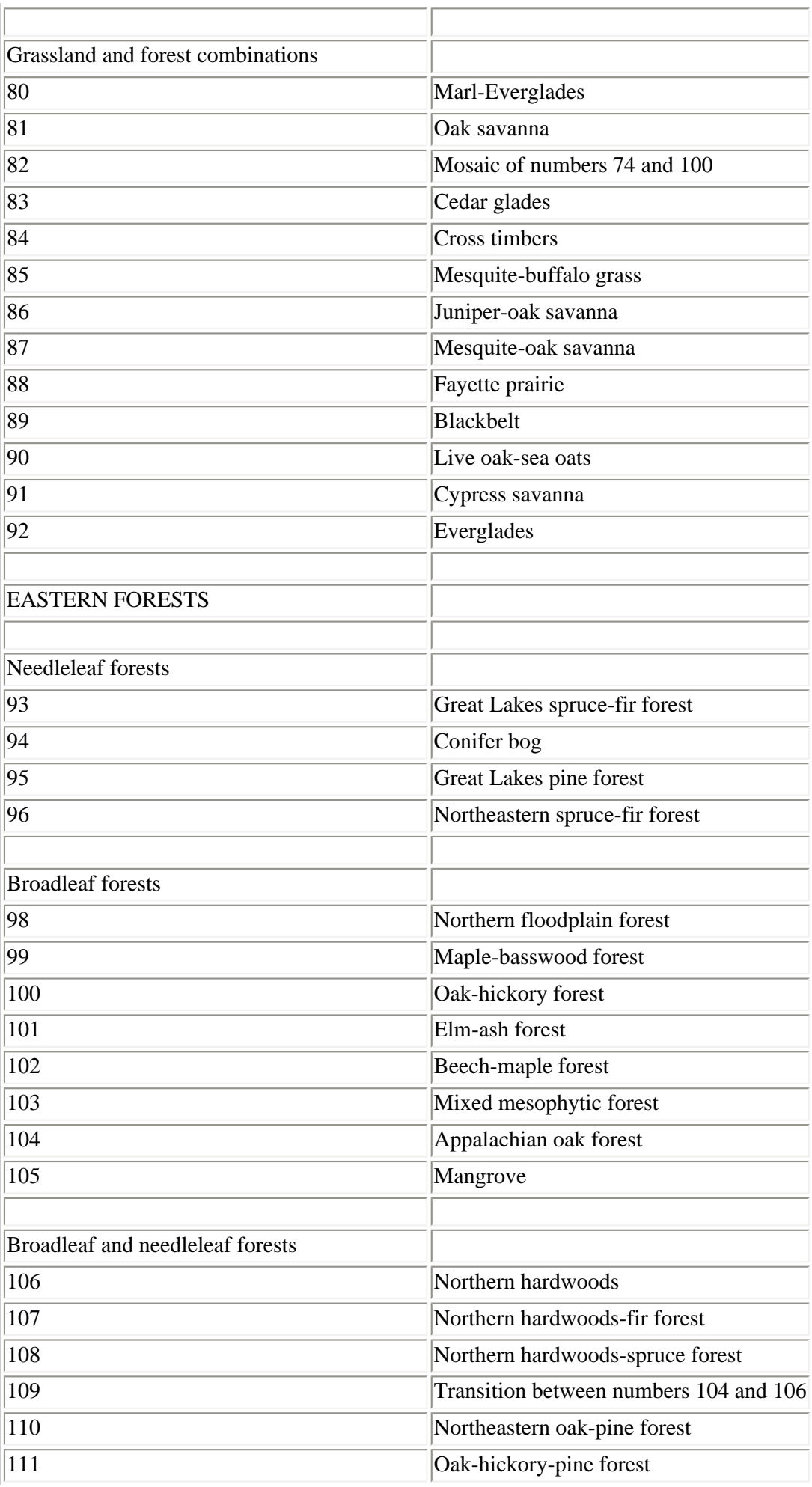

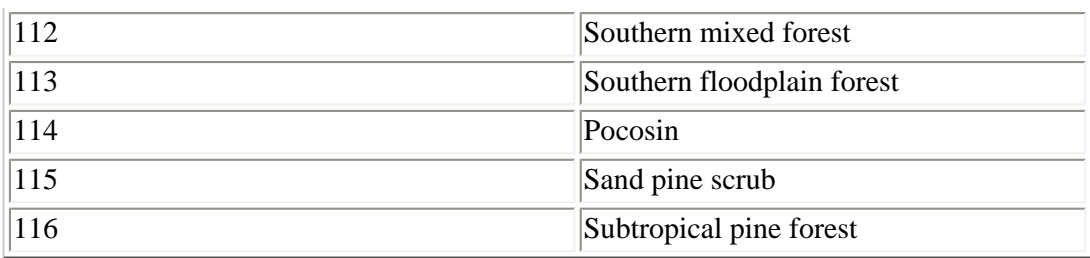

# <span id="page-44-0"></span>**A4 APPENDIX 4: STATE IDENTIFICATION NUMBERS**

State identification codes used in the site files (Section 12) are:

1 Alabama

2 Arizona

3 Arkansas

4 California

5 Colorado

6 Connecticut

7 Delaware

8 Florida

9 Georgia

10 Idaho

11 Illinois

12 Indiana

13 Iowa

14 Kansas

15 Kentucky

16 Louisiana

17 Maine

18 Maryland

19 Massachusetts

20 Michigan

21 Minnesota

22 Mississippi

23 Missouri

24 Montana

25 Nebraska

26 Nevada

27 New Hampshire

28 New Jersey

29 New Mexico

30 New York

31 North Carolina

32 North Dakota

33 Ohio

34 Oklahoma

35 Oregon

36 Pennsylvania

37 Rhode Island

38 South Carolina

39 South Dakota

- 40 Tennessee 41 Texas 42 Utah 43 Vermont 44 Virginia 45 Washington 46 West Virginia 47 Wisconsin 48 Wyoming 49 unassigned
- 50 Alaska

# <span id="page-45-1"></span><span id="page-45-0"></span>**A5 APPENDIX 5: VEMAP MAILING LIST**

## **A5.1 Description of the VEMAP Mailing List**

The VEMAP mailing list is called "vemap\_users" and is a moderated list as opposed to a discussion list. A moderated list allows only the list owner to send messages to list subscribers. A discussion list allows any individual subscriber to send messages to the entire list.

# <span id="page-45-2"></span>**A5.2 How to Subscribe to the VEMAP Mailing List**

In order to subscribe to the VEMAP users list, send a message to:

majordomo@ucar.edu

Leave the subject blank, then type in the body of the letter:

subscribe vemap\_users end

The **end** command is optional and is only needed if your outgoing email messages include an appended footer, or signature (e.g., your name and address appended to the bottom of each message).

In response to this message, you will receive an email reply from majordomo@ucar.edu telling you of your successful subscription. If you wish to unsubscribe at any time, use the instructions below.

## <span id="page-45-3"></span>**A5.3 Listserver Commands**

In the description below, items contained in  $\lceil \cdot \rceil$ 's are optional. When providing the item, do not include the  $\lceil \cdot \rceil$ 's or  $\langle \cdot \rangle$ 's shown with the command.

### **subscribe <list> [<address>]**

Subscribe yourself (or <address> if specified) to the named <list>.

## **unsubscribe <list> [<address>]**

Unsubscribe yourself (or <address> if specified) from the named <list>.

**get <list> <filename>** Get a file related to  $\langle$ list $\rangle$ .

### **index <list>**

Return an index of files you can "get" for <list>.

## **which [<address>]**

Find out which lists you (or <address>, if specified) are on.

## **who <list>**

Find out who is on the named <list>.

## **info <list>**

Retrieve the general introductory information for the named  $\langle$ list $\rangle$ .

## **lists**

Show the lists served by this Majordomo server.

### **help**

Retrieve this message.

### **end**

Stop processing commands (useful if your mailer adds a signature).

Commands should be sent in the body of an email message to Majordomo@ucar.edu.

Note that commands in the "Subject:" line are not processed. If you have any questions or problems, please contact the list owner via email at Majordomo-Owner@ucar.edu.

<span id="page-46-0"></span>[\[1\]](http://www.cgd.ucar.edu/vemap/users_guide.html#fnB0) J.M. Melillo (Chair), J. Borchers, J. Chaney, A. Haxeltine, D.W. Kicklighter, A.D. McGuire, R. McKeown, R.P. Neilson, R.R. Nemani, D.S. Ojima, Y. Pan, W.J. Parton, L.L. Pierce, I.C. Prentice, W.M. Pulliam, B. Rizzo, S.W. Running, S. Sitch, T.M. Smith, and F.I. Woodward.

<span id="page-46-1"></span>[\[2\]](http://www.cgd.ucar.edu/vemap/users_guide.html#fnB1) J.M. Melillo (Chair), J. Chaney, A. Haxeltine, E.R. Hunt, Jr., D.W. Kicklighter, A.D. McGuire, R. McKeown, R.P. Neilson, R.R. Nemani, D.S. Ojima, Y. Pan, W.J. Parton, L.L. Pierce, I.C. Prentice, W.M. Pulliam, B. Rizzo, S.W. Running, T.M. Smith, and F.I. Woodward.

<span id="page-46-2"></span>[\[3\]](http://www.cgd.ucar.edu/vemap/users_guide.html#fnB2) J.M. Melillo (Chair), J. Borchers, J. Chaney, H. Fisher, S. Fox, A. Haxeltine, A. Janetos, D.W. Kicklighter, T.G.F. Kittel, A.D. McGuire, R. McKeown, R. Neilson, R. Nemani, D.S. Ojima, T. Painter, Y. Pan, W.J. Parton, L. Pierce, L. Pitelka, C. Prentice, B. Rizzo, N. Rosenbloom, S. Running, D.S. Schimel, S. Sitch, T. Smith, and F.I. Woodward.

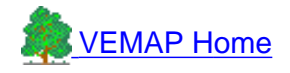